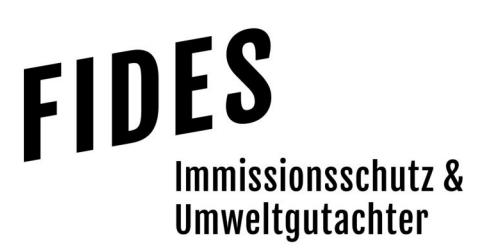

#### Geruchstechnischer Bericht Nr. G24005.1/01

Ermittlung der Geruchsimmissionssituation im Bereich der geplanten Wohnbauflächen (Bauvorhaben Brüggen) an der Kastanienallee in Geeste-Dalum

Korte Bau- und Planungsbüro GmbH Meppener Str. 2 49744 Geeste-Dalum

Betreiber Bearbeiter Manuel Schmitz, B:Eng.

> Berichtsdatum 05.02.2024

Fides Immissionsschutz & Umweltgutachter GmbH Kiefernstr. 14-16, 49808 Lingen

0591 - 14 20 35 2-0 | 0591 - 14 20 35 2-9 (Fax) | info@fides-ingenieure.de

www.fides-ingenieure.de

#### Seite 2 zum Bericht Nr. G24005.1/01

#### Zusammenfassung der Ergebnisse

Herr Brüggen plant den Neubau von zwei Wohnhäusern im Bereich südlich der Kastanienallee in Geeste-Dalum. Dazu soll der Bebauungsplan Nr. 87 "Südlich Kastanienallee" aufgestellt und die Flächen als allgemeines Wohngebiet überplant werden. Eine Übersichtskarte sowie ein Lageplan sind in der Anlage 1 dargestellt.

Für das geplante Bauvorhaben soll im Rahmen des Genehmigungsverfahrens eine immissionsschutztechnische Untersuchung zur Ermittlung der Geruchsimmissionssituation im Bereich der geplanten Wohnhäuser erfolgen.

Bei der Ermittlung der Gesamtbelastung an Geruchsimmissionen werden alle Betriebe berücksichtigt, die auf das Plangebiet einwirken, mindestens jedoch alle im 600 m Radius um das Plangebiet befindlichen Betriebe. Die Gesamtbelastung an Geruchsimmissionen ist in der Anlage 3 dargestellt.

Wie das Ergebnis zeigt, beträgt die Gesamtbelastung an Geruchsimmissionen an den geplanten Wohnhäusern maximal 6 % der Jahresstunden.

Sowohl der im Anhang 7 der TA Luft für Wohn- und Mischgebiete angegebene maßgebliche Immissionswert für die Gesamtbelastung an Geruchsimmissionen von 10 % der Jahresstunden als auch der für den Standort im Übergangsbereich zum Außenbereich zulässige Immissionswert von bis zu 14 % der Jahresstunden wird sicher eingehalten.

Mögliche Erweiterungsabsichten der landwirtschaftlichen Betriebe wurden nicht berücksichtigt. Da der zulässige Immissionswert an den geplanten Wohnhäusern nicht ausgeschöpft wird und bereits Wohnbebauung in Richtung der landwirtschaftlichen Betriebe vorgelagert ist, haben die geplanten Wohnhäuser keine einschränkende Wirkung auf mögliche Erweiterungsabsichten umliegender landwirtschaftlicher Betriebe.

Der nachstehende immissionsschutztechnische Bericht wurde nach bestem Wissen und Gewissen mit größter Sorgfalt erstellt und besteht aus 20 Seiten, 4 Anlagen (Gesamtseitenzahl: 42 Seiten) sowie einer separaten Berichtsanlage.

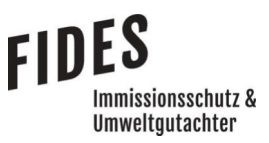

Seite 3 zum Bericht Nr. G24005.1/01

Lingen, den 05.02.2024 MaS/Co

Fides Immissionsschutz & Umweltgutachter GmbH

geprüft durch: Dipl.-Ing. Thomas Drosten

erstellt durch:  $i$ . Manuel Schmitz, B.Eng.

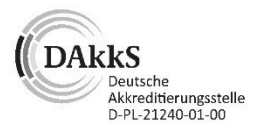

Akkreditierung nach DIN EN ISO/IEC 17025:2018 für die Ermittlung der Emissionen und Immissionen von Gerüchen sowie Immissionsprognosen nach TA Luft und GIRL

Bekannt gegebene Messstelle nach § 29b BImSchG für die Ermittlung der Emissionen und Immissionen von Gerüchen

(Nr. IST398)

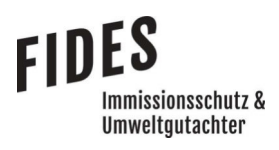

# **INHALTSVERZEICHNIS**

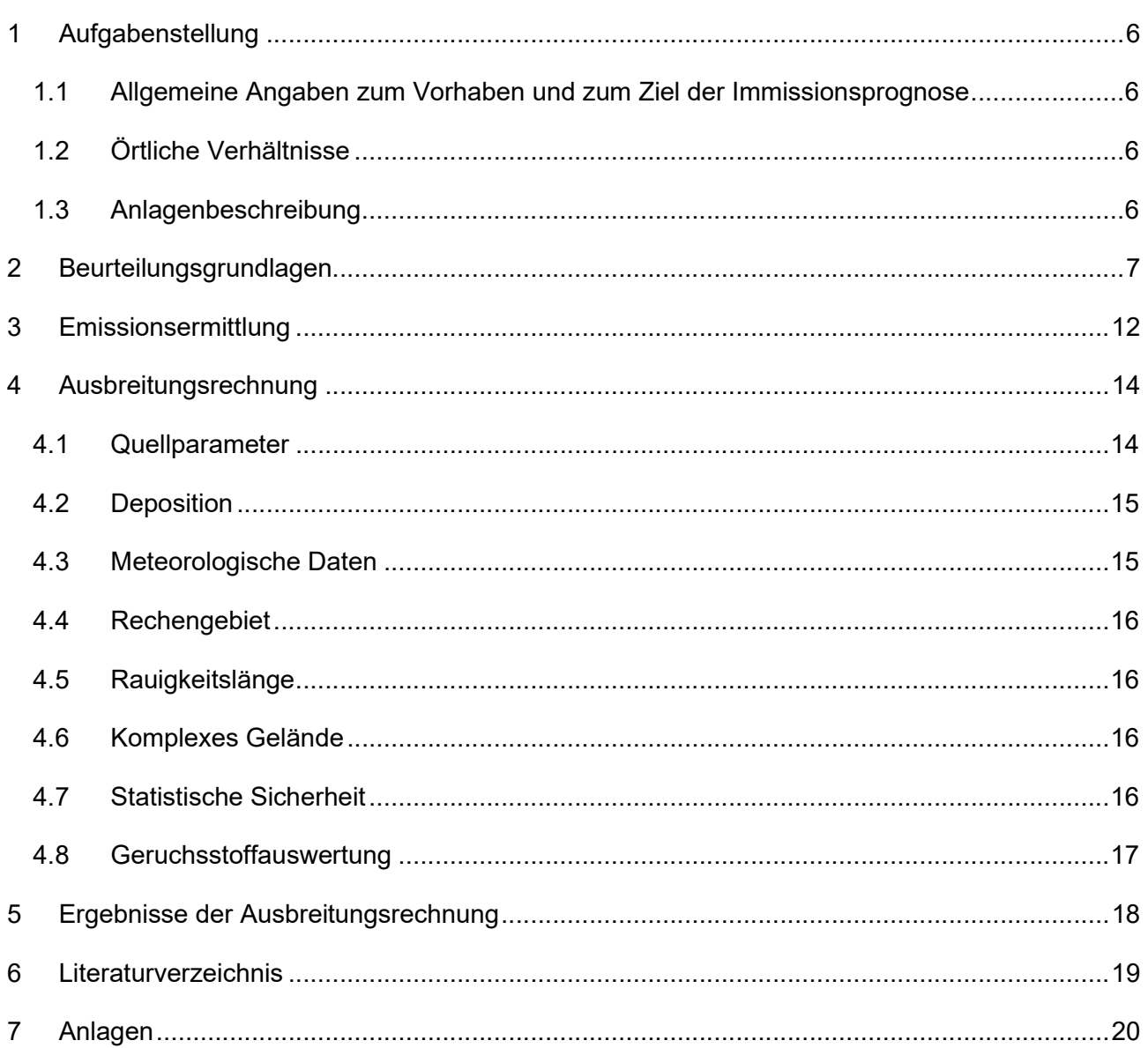

## **TABELLENVERZEICHNIS**

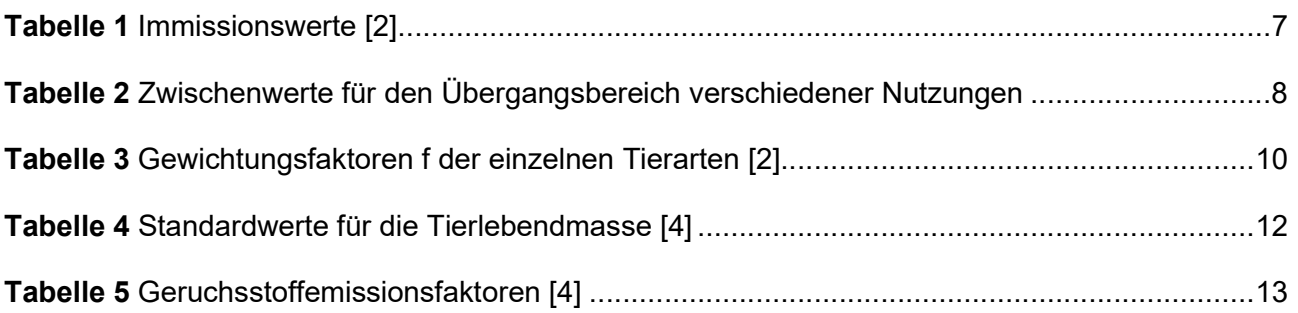

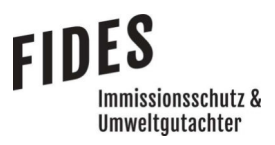

Seite 5 zum Bericht Nr. G24005.1/01

# ÄNDERUNGSVERZEICHNIS/BERICHTSHISTORIE

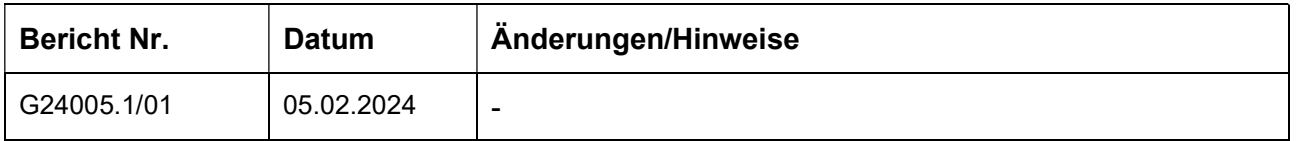

#### 1 Aufgabenstellung

#### 1.1 Allgemeine Angaben zum Vorhaben und zum Ziel der Immissionsprognose

Herr Brüggen plant den Neubau von zwei Wohnhäusern im Bereich südlich der Kastanienallee in Geeste-Dalum. Dazu soll der Bebauungsplan Nr. 87 "Südlich Kastanienallee" aufgestellt und die Flächen als allgemeines Wohngebiet überplant werden. Eine Übersichtskarte sowie ein Lageplan sind in der Anlage 1 dargestellt.

Für das geplante Bauvorhaben soll im Rahmen des Genehmigungsverfahrens eine immissionsschutztechnische Untersuchung zur Ermittlung der Geruchsimmissionssituation im Bereich der geplanten Wohnhäuser erfolgen.

In dieser Untersuchung wird die Vorgehensweise bei der Ermittlung der Emissionen und Immissionen erläutert. Dabei werden die Anforderungen an Immissionsprognosen gemäß den Vorgaben der VDI-Richtlinie 3783, Blatt 13 [1] berücksichtigt (Anlage 4).

#### 1.2 Örtliche Verhältnisse

Die örtlichen Gegebenheiten wurden anhand eines Ortstermins am 30.01.2024 aufgenommen. Nördlich und östlich der geplanten Wohnhäuser schließt die vorhandene Wohnbebauung an. Des Weiteren befinden sich landwirtschaftlich genutzte Flächen sowie einige landwirtschaftliche Betriebe im Umfeld der geplanten Wohnhäuser. Es handelt sich vorwiegend um ebene Flächen, deren Höhenunterschiede für die Ausbreitungsrechnung nicht relevant sind.

#### 1.3 Anlagenbeschreibung

Auf den landwirtschaftlichen Betrieben werden Schweine, Rinder, Hühner und Hähnchen gehalten. Die Emissionen entstehen hauptsächlich durch die Tierhaltung in den Stallgebäuden. Des Weiteren sind Güllebehälter, Festmistlager und Silagemieten vorhanden.

#### 2 Beurteilungsgrundlagen

Gemäß TA Luft [2] kennzeichnen die Immissionskenngrößen die Höhe der Belastung durch einen luftverunreinigenden Stoff. Dabei sind Vorbelastung, Zusatzbelastung, Gesamtzusatzbelastung und Gesamtbelastung zu unterscheiden.

Diese werden in der TA Luft [2] wie folgt definiert:

- Vorbelastung ist die vorhandene Belastung
- Zusatzbelastung ist der Immissionsbeitrag des Vorhabens
- Gesamtzusatzbelastung ist der Immissionsbeitrag, der durch die gesamte Anlage hervorgerufen wird. Bei Neugenehmigungen entspricht die Zusatzbelastung der Gesamtzusatzbelastung.
- Gesamtbelastung ist die Summe der Vorbelastung und der Zusatzbelastung

Im Fall einer Änderungsgenehmigung kann der Immissionsbeitrag des Vorhabens (Zusatzbelastung) negativ, d. h. der Immissionsbeitrag der gesamten Anlage (Gesamtzusatzbelastung) kann nach der Änderung auch niedriger als vor der Änderung sein.

Geruchsimmissionen werden anhand des Anhangs 7 der TA Luft [2] ermittelt und beurteilt. Eine Geruchsimmission ist zu beurteilen, wenn sie nach ihrer Herkunft aus Anlagen erkennbar, d. h. abgrenzbar gegenüber Gerüchen aus dem Kraftfahrzeugverkehr, dem Hausbrandbereich, der Vegetation, landwirtschaftlichen Düngemaßnahmen oder ähnlichem ist. Als erhebliche Belästigung gilt eine Geruchsimmission dann, wenn die in der nachfolgenden Tabelle angegebenen Immissionswerte überschritten werden. Die Immissionswerte werden als relative flächenbezogene Häufigkeiten der Geruchsstunden bezogen auf ein Jahr angegeben.

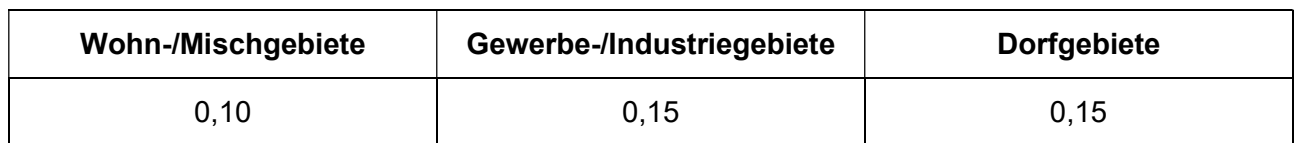

Tabelle 1 Immissionswerte [2]

Seite 8 zum Bericht Nr. G24005.1/01

Für das Bebauungsplangebiet mit der geplanten Ausweisung als Allgemeines Wohngebiet (WA) wäre der Immissionswert von 0,10, entsprechend einer relativen flächenbezogenen Häufigkeit der Geruchsstunden von 10 %, heranzuziehen.

In den Kommentaren zum Anhang 7 der TA Luft 2021 [3] wird beschrieben, dass in begründeten Einzelfällen entsprechend Nr. 3.1 Abs. 5 Anhang 7 TA Luft [2] die Festlegung von Zwischenwerten zwischen den Nutzungsbereichen möglich ist. Der Übergangsbereich sollte aber räumlich eindeutig begrenzt werden: Die nachfolgende Tabelle zeigt die Zwischenwerte.

| Anlagentyp                | Übergangsbereich                                                     | <b>Immissionswert</b>   |
|---------------------------|----------------------------------------------------------------------|-------------------------|
| Tierhaltungsanlagen       | Dorfgebiet - Außenbereich                                            | $0,15 <$ IW $\leq 0,20$ |
| Tierhaltungsanlagen       | Wohn-/Mischgebiet - Dorfgebiet                                       | $0,10 <$ IW $< 0,15$    |
| Tierhaltungsanlagen       | Wohn-/Mischgebiete -<br>Außenbereich                                 | $0,10 <$ IW $< 0,15$    |
| Gewerbe-/Industrieanlagen | Wohn-/Mischgebiet - Gewerbe-<br>/Industriegebiet                     | $0.10 <$ IW $< 0.15$    |
| Gewerbe-/Industrieanlagen | Wohn-/Mischgebiete<br>(einschließlich Dorfgebiete) -<br>Außenbereich | 0,10 < I W < 0,15       |

Tabelle 2 Zwischenwerte für den Übergangsbereich verschiedener Nutzungen

Das Plangebiet befindet sich in einem Übergangsbereich von vorhandener Bebauung zum Außenbereich. Entsprechend kann in dieser Untersuchung ein Immissionswert für die Gesamtbelastung an Geruchsimmissionen von bis zu 14 % der Jahresstunden als Zwischenwert für den Übergangsbereich zwischen Wohnbebauung und landwirtschaftlich geprägtem Außenbereich herangezogen werden.

Die Immissionswerte beziehen sich auf die Gesamtbelastung  $(IG)$  an Geruchsimmissionen, welche sich aus der Summe der vorhandenen Belastung  $(IV)$  und der Gesamtzusatzbelastung  $(IZ)$  der untersuchten Anlage ergibt:

$$
IG = IV + IZ
$$

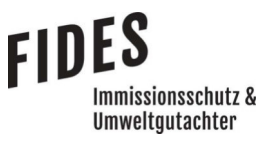

Wird die zu beurteilende Geruchsimmission durch Tierhaltungsanlagen verursacht, wird eine belästigungsrelevante Kenngröße  $IG<sub>b</sub>$  berechnet und mit den Immissionswerten aus Tabelle 1 verglichen. Die Berechnung der belästigungsrelevanten Kenngröße  $IG<sub>b</sub>$  erfolgt durch die Multiplikation der Gesamtbelastung  $IG$  mit dem Faktor  $f_{gesamt}$ :

$$
IG_b = IG \times f_{gesamt}
$$

Der Faktor  $f_{\text{desamt}}$  berechnet sich aus:

$$
f_{gesamt} = \left(\frac{1}{H_1 + H_2 + \dots + H_n}\right) \times \left(H_1 \times f_1 + H_2 \times f_2 + \dots + H_n \times f_n\right)
$$

Dabei ist  $n = [1, 2, 3, 4]$  und

 $H_1 = r_1$  $H_2 = \min (r_2, r - H_1)$  $H_3 = \min (r_3, r - H_1 - H_2)$  $H_4 = \min (r_4, r - H_1 - H_2 - H_3)$ 

mit

 $r \triangleq$  Geruchshäufigkeit aus Summe aller Emissionen (unbewertete Geruchshäufigkeit)

- $r_1 \triangleq$  Geruchshäufigkeit für die Tierart Mastgeflügel
- $r_2 \triangleq$  Geruchshäufigkeit für sonstige Tierarten
- $r_3 \triangleq$  Geruchshäufigkeit für die Tierart Mastschweine; Sauen
- $r_4 \triangleq$  Geruchshäufigkeit für die Tierart Milchkühe mit Jungtieren, Mastbullen, Pferde, Milch-/Mutterschafe, Milchziegen

#### Seite 10 zum Bericht Nr. G24005.1/01

- $f_1 \triangleq$  Gewichtungsfaktor für die Tierart Mastgeflügel
- $f_2 \triangleq$  Gewichtungsfaktor 1 (sonstige Tierarten)
- $f_3 \triangleq$  Gewichtungsfaktor für die Tierart Mastschweine; Sauen
- $f_4 \triangleq$  Gewichtungsfaktor für die Tierart Milchkühe mit Jungtieren, Mastbullen, Pferde, Milch-/Mutterschafe, Milchziegen

Die Gewichtungsfaktoren der einzelnen Tierarten sind in der folgenden Tabelle aufgeführt. Für die Tierarten, für die in dieser Tabelle kein Gewichtungsfaktor dargestellt ist, ist die tierartspezifische Geruchshäufigkeit ohne Gewichtungsfaktor zu berücksichtigen.

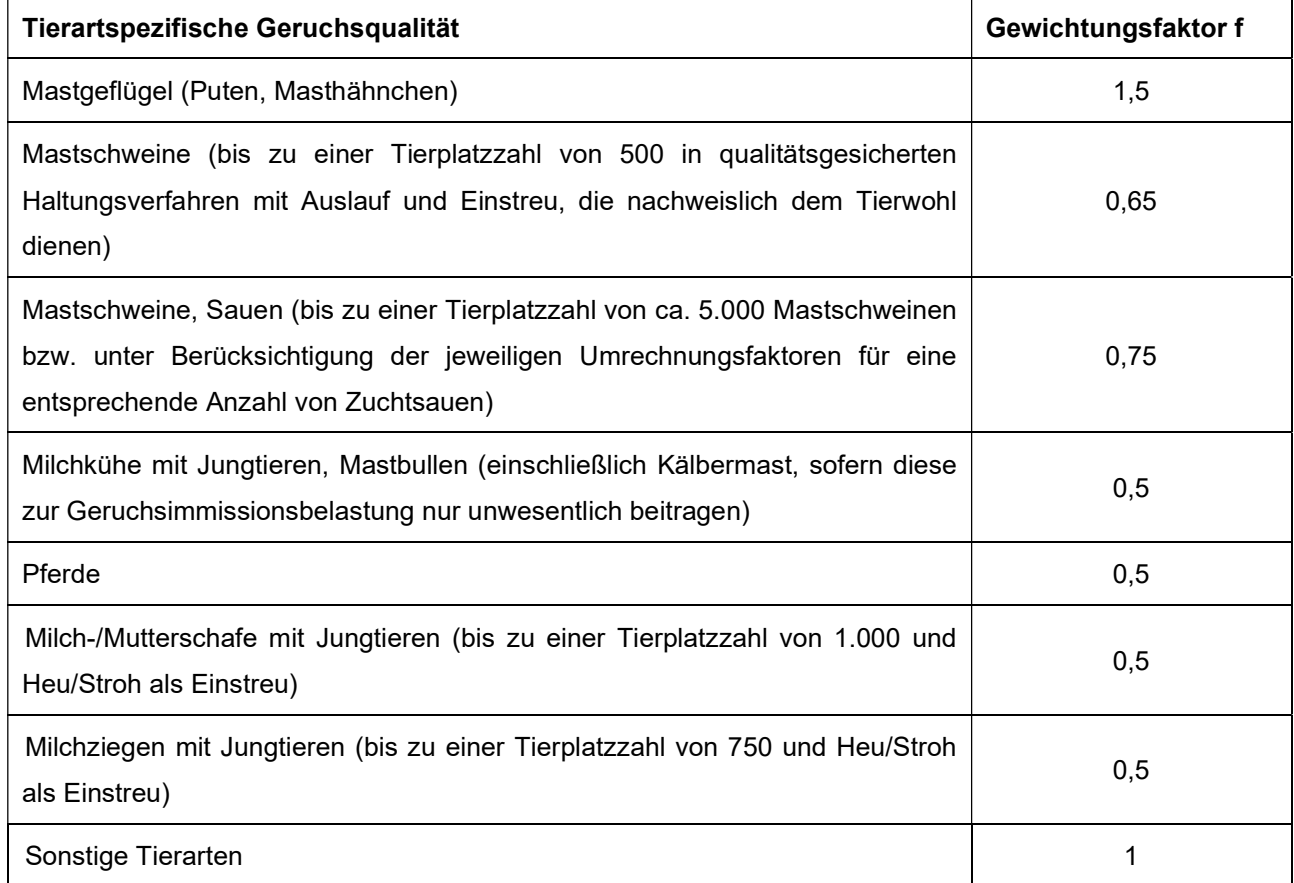

### Tabelle 3 Gewichtungsfaktoren f der einzelnen Tierarten [2]

Für Güllebehälter, Maissilage und Festmistlager wird der jeweilige tierartspezifische Gewichtungsfaktor berücksichtigt. Aufgrund der Nähe zu den Stallgebäuden ist eine Überlagerung der Geruchsfahnen zu erwarten, sodass keine Unterscheidung der Geruchsquellen möglich ist. Da bei den Untersuchungen zur Festlegung der Gewichtungsfaktoren keine Angaben zum Vorkommen

von Grassilagen vorlagen, wird für Grassilage kein tierartspezifischer Gewichtungsfaktor berücksichtigt.

Das Beurteilungsgebiet zur Beurteilung der Geruchsimmissionen für das Plangebiet wird gemäß den Vorgaben der VDI-Richtlinie 3886, Blatt 1 [4] festgelegt. Demnach ist das Beurteilungsgebiet aus einer Kreisfläche um das Plangebiet zu ermitteln, dessen Radius dem 30-fachen der Schornsteinhöhe bzw. mindestens 600 m entspricht [2]. Gemäß der VDI-Richtlinie 3886, Blatt 1 ist ggf. der Einwirkungsbereich zu ermitteln, in dem Anlagen eine relative Häufigkeit an Geruchsstunden von ≥ 0,02 (2 %-Isolinie) hervorruft und damit geruchsrelevanten Einfluss auf das Plangebiet haben.

Für das Plangebiet werden dementsprechend alle Emittenten im 600 m Radius betrachtet bzw. weitergehend auch Betriebe, die auf das Plangebiet mit einer relativen Häufigkeit an Geruchsstunden von ≥ 0,02 einwirken.

Anlage 1 zeigt eine Übersichtskarte mit Darstellung der Planfläche sowie der umliegenden Betriebe.

### 3 Emissionsermittlung

Die Ermittlung der Geruchsemissionen erfolgt auf Grundlage der TA Luft [2] und der VDI-Richtlinie 3894, Blatt 1 [4]. Dort werden der Stand der Haltungstechnik und der Maßnahmen zur Emissionsminderung bei der Haltung von Schweinen, Rindern, Geflügel und Pferden beschrieben. Der Anwendungsbereich bezieht sich vor allem auf Emissionsquellen für Ställe, Nebeneinrichtungen zur Lagerung und Behandlung von Fest- und Flüssigmist sowie Geflügelkot und zur Lagerung bzw. Aufbereitung bestimmter Futtermittel (Silagen) und auf Flächen außerhalb von Ställen, auf denen sich Tiere bewegen können [4].

Die Tierbestände wurden vom Auftraggeber zur Verfügung gestellt. Diese wurden im Rahmen einer vorangegangenen Untersuchung vom Landkreis Emsland zur Verfügung gestellt. Die ermittelten Emissionen der landwirtschaftlichen Betriebe sind nicht in diesem Bericht aufgeführt, sondern werden dem Auftraggeber zum internen Gebrauch separat zur Verfügung gestellt.

Mögliche Erweiterungsabsichten der landwirtschaftlichen Betriebe wurden im Rahmen der Untersuchung nicht berücksichtigt.

Der Geruchstoffstrom einer Anlage wird aus der Anzahl der Tiere, der in der nachfolgenden Tabelle angegebenen mittleren Tiermasse in Großvieheinheiten (GV/Tier) und dem spezifischen, auf die Tiermasse bezogenen Emissionsfaktor, angegeben in GE/(s . GV) (siehe Tabelle 5) berechnet. Die Emissionen der Flächenquellen werden aus dem Produkt aus Quellfläche (m²) und des auf die Fläche bezogenen Emissionsfaktors (GE/(s · m<sup>2</sup>)) gebildet.

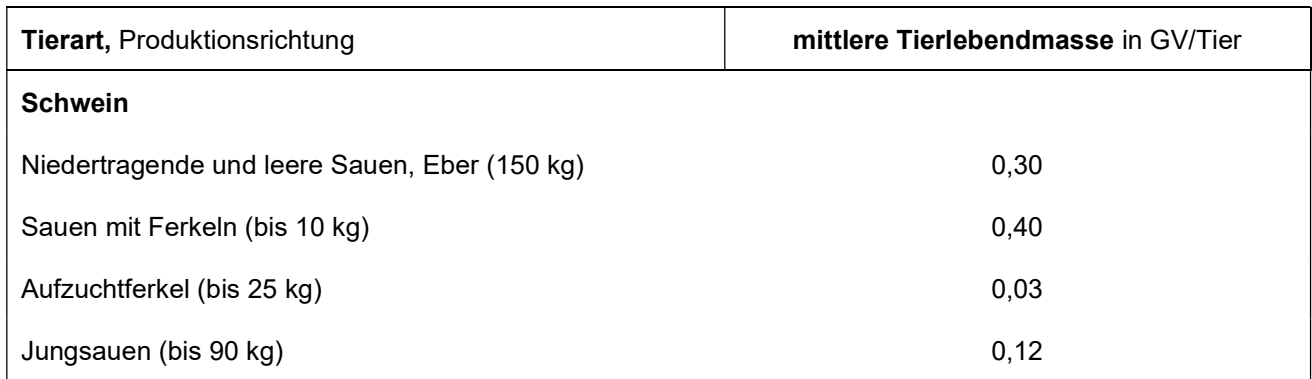

#### Tabelle 4 Standardwerte für die Tierlebendmasse [4]

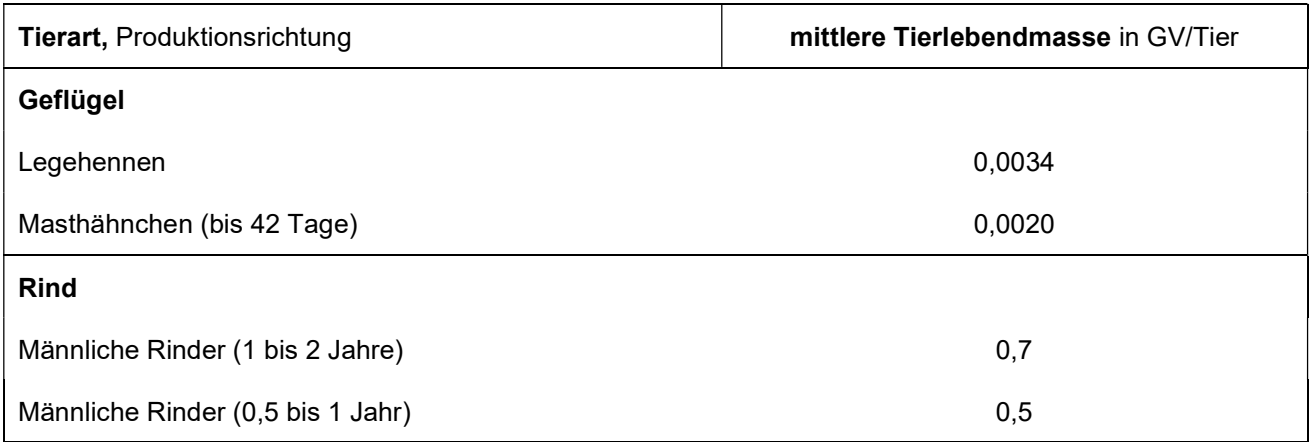

# Tabelle 5 Geruchsstoffemissionsfaktoren [4]

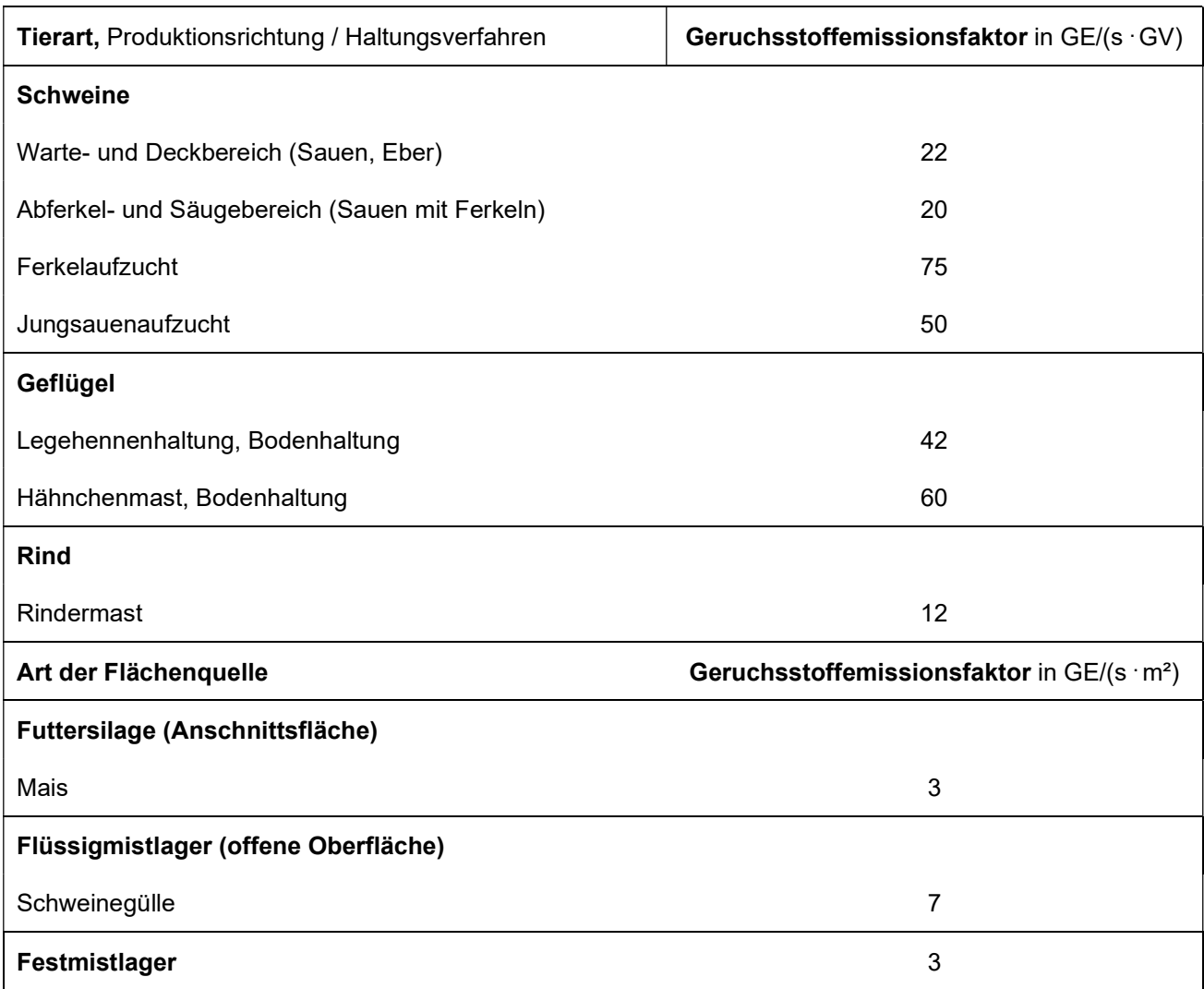

Alle Geruchsquellen werden mit einer kontinuierlichen Geruchemission (8.760 Stunden/Jahr) bei der Ausbreitungsrechnung berücksichtigt, sofern keine anderen Ansätze beschrieben werden.

#### Seite 14 zum Bericht Nr. G24005.1/01

mmissionsschutz & **Umweltautachter** 

### 4 Ausbreitungsrechnung

Die Ausbreitungsrechnung wird mit dem Modell Austal [5] durchgeführt. Die Berechnung der flächenbezogenen Häufigkeiten erfolgt mit dem Programm A2KArea (Programm AustalView, Version 10.3.0 TG,I). Dabei handelt es sich um die programmtechnische Umsetzung des im Anhang 2 der TA Luft [2] festgelegten Partikelmodells der VDI-Richtlinie 3945, Blatt 3 [6].

### 4.1 Quellparameter

Gemäß Anhang 2, Kapitel 11 TA Luft [2] sind Einflüsse von Bebauung auf die Immissionen im Rechengebiet zu berücksichtigen. Dabei ist in der TA Luft für gerichtete Quellen (Schornsteine) festgelegt, dass Einflüsse von Gebäuden in einer Entfernung bis zum 6-fachen der Quellhöhe und bis zum 6-fachen der jeweiligen Gebäudehöhe zu berücksichtigen sind.

"Beträgt die Schornsteinbauhöhe dabei mehr als das 1,7-fache der Gebäudehöhen, ist die Berücksichtigung der Bebauung durch eine geeignet gewählte Rauigkeitslänge und Verdrängungshöhe ausreichend. Bei geringerer Schornsteinbauhöhe kann folgendermaßen verfahren werden:

Befinden sich die immissionsseitig relevanten Aufpunkte außerhalb des unmittelbaren Einflussbereiches der quellnahen Gebäude (beispielsweise außerhalb der Rezirkulationszonen, siehe Richtlinie VDI 3781 Blatt 4 (Ausgabe Juli 2017)), können die Einflüsse der Bebauung auf das Windfeld und die Turbulenzstruktur mit Hilfe des im Abschlussbericht\* zum UFOPLAN Vorhaben FKZ 203 43 256 dokumentierten diagnostischen Windfeldmodells für Gebäudeumströmung berücksichtigt werden. Anderenfalls sollte hierfür der Einsatz eines prognostischen Windfeldmodells für Gebäudeumströmung, das den Anforderungen der Richtlinie VDI 3783 Blatt 9 (Ausgabe Mai 2017) genügt, geprüft werden."

Die geplanten Wohnhäuser befinden sich in einer Entfernung von ca. 170 m zu den nächstgelegenen landwirtschaftlichen Betrieben und somit außerhalb der Rezirkulationszonen der quellnahen Gebäude, sodass der Einsatz eines prognostischen Windfeldmodells nicht erforderlich ist.

Entsprechend der VDI-Richtlinie 3783, Blatt 13 [1] "kann in der Ausbreitungsrechnung unter pragmatischen Gesichtspunkten der Einfluss der Gebäude auf die bodennahe Immission statt durch explizite Modellierung durch Verwendung einer vertikal ausgedehnten Ersatzquelle abgeschätzt

# mmissionsschutz & Umweltautachter

#### Seite 15 zum Bericht Nr. G24005.1/01

werden. Hierbei wird der verstärkten vertikalen Durchmischung in Lee eines Gebäudes Rechnung getragen. Eine in der Regel konservative Abschätzung der bodennahen Immission wird mit dem Ansatz einer Ersatzquelle ohne Überhöhung mit einer Vertikalausdehnung vom Erdboden bis zur Quellhöhe hq erzielt. In vielen Fällen wird hiermit die Immission im Nahbereich stark überschätzt".

Der Einfluss der Bebauung auf die Quellen der landwirtschaftlichen Betriebe wird daher über die Modellierung der Quellen als Volumen- bzw. vertikale Linienquellen vom Erdboden bis zur Quellhöhe berücksichtigt. Mehrere gleichartige benachbarte Quellen werden zusammengefasst. Beträgt die Quellhöhe mehr als das 1,7-fache der Gebäudehöhe, besteht kein Gebäudeeinfluss und es wird eine Punktquelle modelliert.

Die Ausbreitungsrechnung wurde ohne Berücksichtigung des thermischen und dynamischen Impulses der Abluftfahnen durchgeführt.

In Anlage 2 sind alle relevanten Quellparameter (Abmessungen, Größe etc.) angegeben.

#### 4.2 Deposition

Bei der Berechnung von Geruchsimmissionen wird die Häufigkeit einer definierten Geruchsstoffkonzentration in der Luft bewertet. Eine Deposition wurde gemäß Anhang 2 der TA Luft [2] bei der Berechnung von Geruchsimmissionen nicht berücksichtigt.

## 4.3 Meteorologische Daten

Die Ausbreitungsrechnung wurde gemäß Anhang 2 der TA Luft [2] als Zeitreihenberechnung über ein Jahr auf Basis einer repräsentativen Jahreszeitreihe durchgeführt. Für den Standort Geeste-Dalum liegen keine meteorologischen Daten vor. Deshalb wird auf die Daten einer Messtation zurückgegriffen, deren meteorologischen Bedingungen vergleichbar sind. Im Rahmen einer Übertragbarkeitsprüfung wurde ermittelt, dass die Daten der Messstation Dörpen für den Standort in Geeste-Dalum angewendet werden können [7].

Die zeitliche Repräsentanz für die Station Dörpen wurde anhand einer SRJ (Selektion Repräsentatives Jahr) ermittelt [8]. Für die Station Dörpen wurde aus mehrjährigen Zeitreihen-Daten (Bezugszeitraum 2012-2021) das repräsentative Jahr ermittelt. Anhand der Windrichtungssektoren und der Windgeschwindigkeitsklassen erfolgt eine Normierung und Sortierung. Das Jahr, welches

#### Seite 16 zum Bericht Nr. G24005.1/01

den mittleren Verhältnissen in Bezug auf die betrachteten Jahre am besten entspricht, kann bezüglich der Windrichtung bzw. Windgeschwindigkeit als repräsentativ angesehen werden. Für die Station Dörpen wurde aus dem o. g. Bezugszeitraum das Jahr 2012 als repräsentativ ermittelt. Die Häufigkeitsverteilung der Windrichtungen ist in Anlage 2 grafisch dargestellt.

## 4.4 Rechengebiet

Gemäß Anhang 2 der TA Luft [2] ist das Rechengebiet ausreichend groß und das Raster so zu wählen, dass Ort und Betrag der Immissionsmaxima mit hinreichender Sicherheit bestimmt werden können. In dieser Untersuchung wurde ein Rechengebiet von 1.504 m x 1.920 m berücksichtigt. Die Kantenlänge des Austal Rechengitters wurde an die Lage der Immissionspunkte angepasst (16 m).

### 4.5 Rauigkeitslänge

Die Bodenrauigkeit des Geländes wird durch die mittlere Rauigkeitslänge  $z_0$  beschrieben. Gemäß Anhang 2 der TA Luft [2] ist die Rauigkeitslänge für ein kreisförmiges Gebiet um den Schornstein festzulegen, dessen Radius das 15-fache der Freisetzungshöhe (tatsächlichen Bauhöhe des Schornsteins), mindestens aber 150 m, beträgt. Setzt sich dieses Gebiet aus Flächenstücken mit unterschiedlicher Bodenrauigkeit zusammen, so ist eine mittlere Rauigkeitslänge durch arithmetische Mittelung mit Wichtung entsprechend dem jeweiligen Flächenanteil zu bestimmen und anschließend auf den nächstgelegenen Tabellenwert zu runden.

Die Berechnung der Rauigkeitslänge erfolgt anhand der Landnutzungsklassen des Landbedeckungsmodells Deutschland (LBM-DE). Die Landnutzungsklasse wurde durch Inaugenscheinnahme und Luftbildvergleich verifiziert. Für die Ausbreitungsrechnung wird eine Rauigkeitslänge  $z_0$  von 0,50 m berücksichtigt.

#### 4.6 Komplexes Gelände

Das Beurteilungsgebiet ist eben. Die Berücksichtigung eines Windfeldmodelles ist daher nicht erforderlich.

## 4.7 Statistische Sicherheit

Gemäß Anhang 2 der TA Luft [2] ist in einer Ausbreitungsrechnung sicherzustellen, dass die modellbedingte statistische Unsicherheit, berechnet als statistische Streuung des berechneten Werts, bei einem Jahres-Immissionskennwert maximal 3 % vom Jahres-Immissionswert beträgt. Um

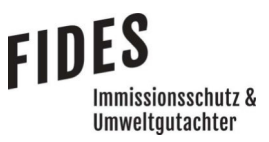

#### Seite 17 zum Bericht Nr. G24005.1/01

dies zu gewährleisten, wurde bei der Ausbreitungsrechnung eine ausreichende Partikelzahl (Qualitätsstufe qs=2, entsprechend einer Partikelzahl von 8 s-1) berücksichtigt. Zum Nachweis wurden im Bereich der umliegenden Immissionspunkte Analysepunkte festgelegt, die u. a. die statistische Unsicherheit ausweisen (Anlage 2).

## 4.8 Geruchsstoffauswertung

Die Beurteilungsflächen der Geruchsstoffauswertung (A2KArea Rechengitter) gemäß Anhang 7 der TA Luft [2] wurden mit einer Kantenlänge von 25 m berücksichtigt.

#### 5 Ergebnisse der Ausbreitungsrechnung

Bei der Ermittlung der Gesamtbelastung an Geruchsimmissionen werden alle Betriebe berücksichtigt, die auf das Plangebiet einwirken, mindestens jedoch alle im 600 m Radius um das Plangebiet befindlichen Betriebe. Die Gesamtbelastung an Geruchsimmissionen ist in der Anlage 3 dargestellt.

Wie das Ergebnis zeigt, beträgt die Gesamtbelastung an Geruchsimmissionen an den geplanten Wohnhäusern maximal 6 % der Jahresstunden.

Sowohl der im Anhang 7 der TA Luft [2] für Wohn- und Mischgebiete angegebene maßgebliche Immissionswert für die Gesamtbelastung an Geruchsimmissionen von 10 % der Jahresstunden, als auch der für den Standort im Übergangsbereich zum Außenbereich zulässige Immissionswert von bis zu 14 % der Jahresstunden wird sicher eingehalten.

Mögliche Erweiterungsabsichten der landwirtschaftlichen Betriebe wurden nicht berücksichtigt. Da der zulässige Immissionswert an den geplanten Wohnhäusern nicht ausgeschöpft wird und bereits Wohnbebauung in Richtung der landwirtschaftlichen Betriebe vorgelagert ist, haben die geplanten Wohnhäuser keine einschränkende Wirkung auf mögliche Erweiterungsabsichten umliegender landwirtschaftlicher Betriebe.

#### 6 Literaturverzeichnis

- [1] VDI-Richtlinie 3783, Blatt 13, Umweltmeteorologie, Qualitätssicherung in der Immissionsprognose, Januar 2010.
- [2] TA Luft Technische Anleitung zur Reinhaltung der Luft, Gemeinsames Ministerialblatt -Neufassung der 1. Allgemeinen Verwaltungsvorschrift zum Bundes-Immissionsschutzgesetz vom 18.08.2021, in Kraft getreten am 01.12.2021.
- [3] Expertengremium Geruchsimmissions-Richtlinie, Kommentar zu Anhang 7 TA Luft 2021; Feststellung und Beurteilung von Geruchsimmissionen (ehemals Geruchsimmissionsrichtlinie - GIRL), 08.02.2022.
- [4] VDI-Richtline 3894, Blatt 1, Emissionen und Immissionen aus Tierhaltungsanlagen, Haltungsverfahren und Emissionen, Schweine, Rinder, Geflügel, Pferde, September 2011.
- [5] Austal, Version 3.2.1 WI-x, Ingenieurbüro Janicke GbR, 88662 Überlingen und Umweltbundesamt, 06813 Dessau-Roßlau, 01.08.2023.
- [6] VDI-Richtlinie 3945, Blatt 3, Umweltmeteorologie Atmosphärische Ausbreitungsmodelle Partikelmodell, September 2000.
- [7] argusim Umwelt Consult, Fachliche Empfehlung zur Übertragbarkeit von Daten der meteorologischen Ausbreitungsbedingungen von einem vorgegebenen Messort auf den Anlagenstandort Kastanienallee, 49844 Geeste-Dalum, 18.01.2024.
- [8] argusim Umwelt Consult, Dokumentation eines Wetterdatensatzes Station Dörpen (DWD 6159), 26.04.2022.

#### 7 Anlagen

### Anlage 1: Übersichtslageplan

- Anlage 2: Quellen-Parameter Emissionen Windrichtungs- und Geschwindigkeitsverteilung Auszüge der Quell- und Eingabedateien der Ausbreitungsrechnung mit allen relevanten Quellparametern Auswertung der Analysepunkte
- Anlage 3: Gesamtbelastung an Geruchsimmissionen
- Anlage 4: Prüfliste für die Immissionsprognose [1]

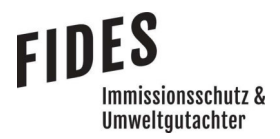

Anlage 1: Übersichtslageplan

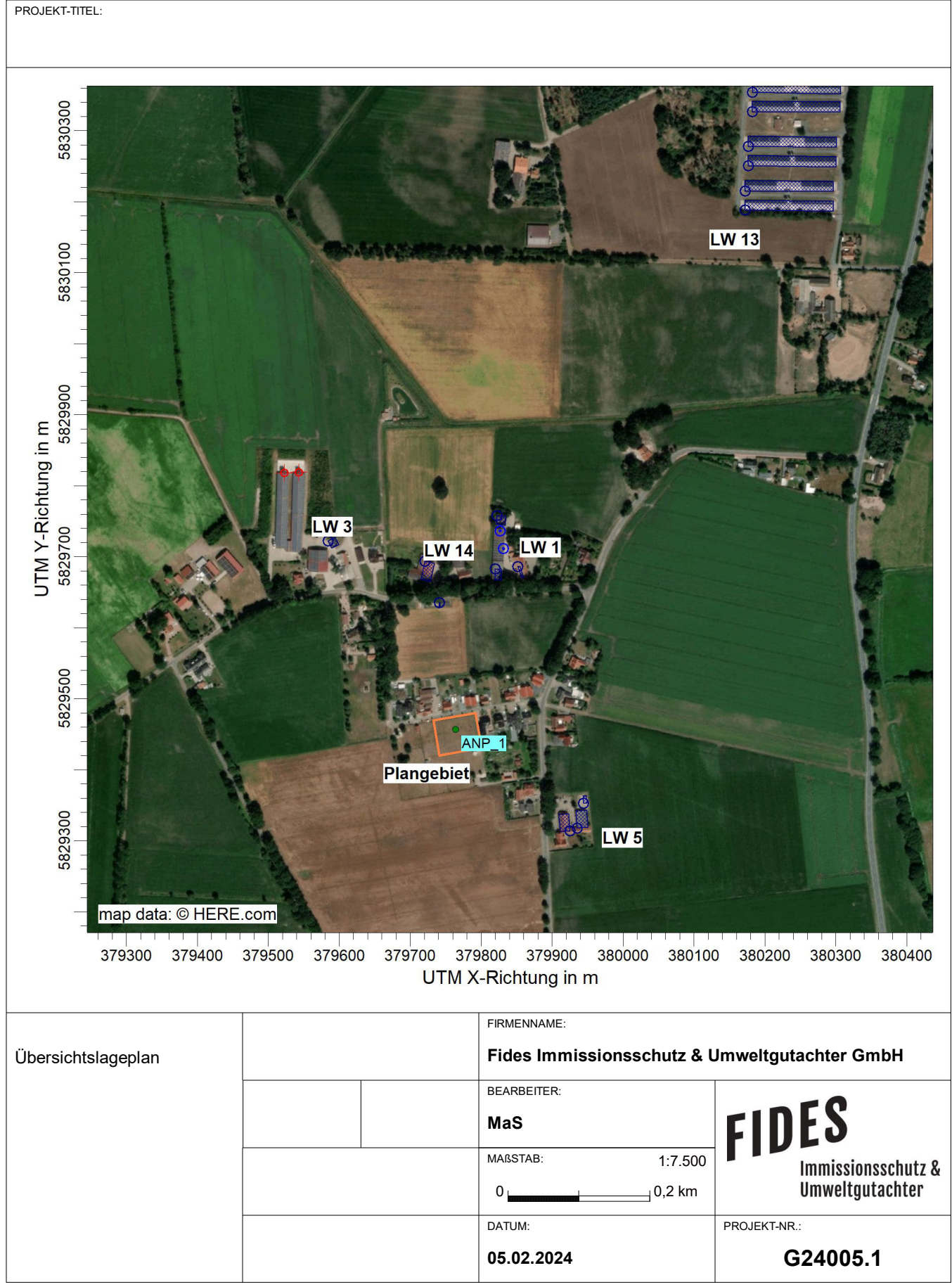

AUSTAL View - Lakes Environmental Software & ArguSoft C:\Projekte\Projekte\Projekte\Projekte\Projekte\_Austal3\Korte\_24005\Korte\_10\Korte\_10.aus

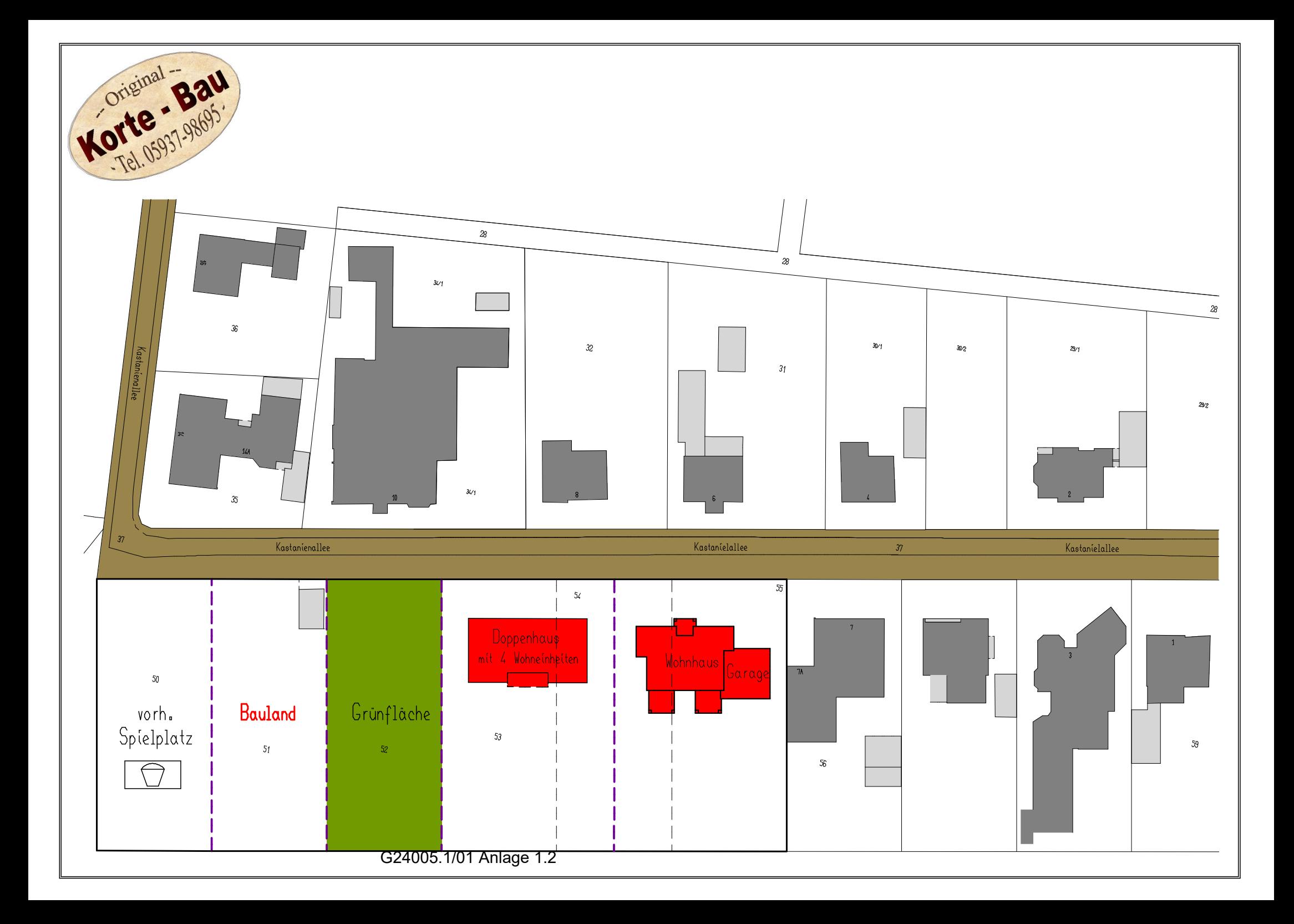

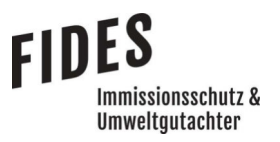

Anlage 2: Quellen-Parameter

Emissionen

Windrichtungs- und Geschwindigkeitsverteilung

 Auszüge der Quell- und Eingabedateien der Ausbreitungsrechnung mit allen relevanten Quellparametern

Auswertung der Analysepunkte

# **Quellen-Parameter**

Projekt: Korte\_10

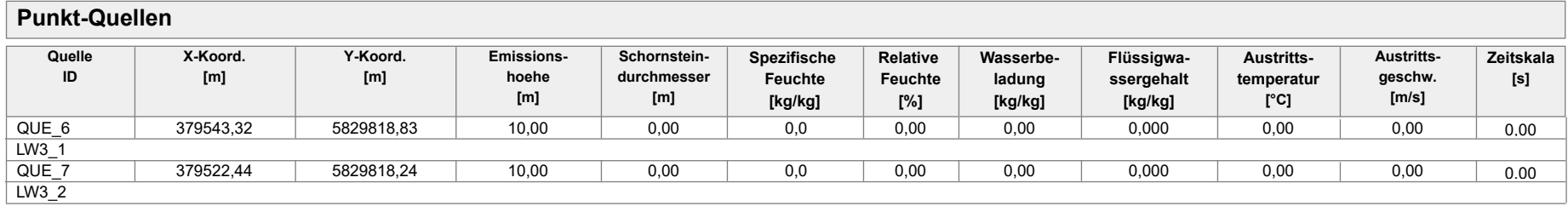

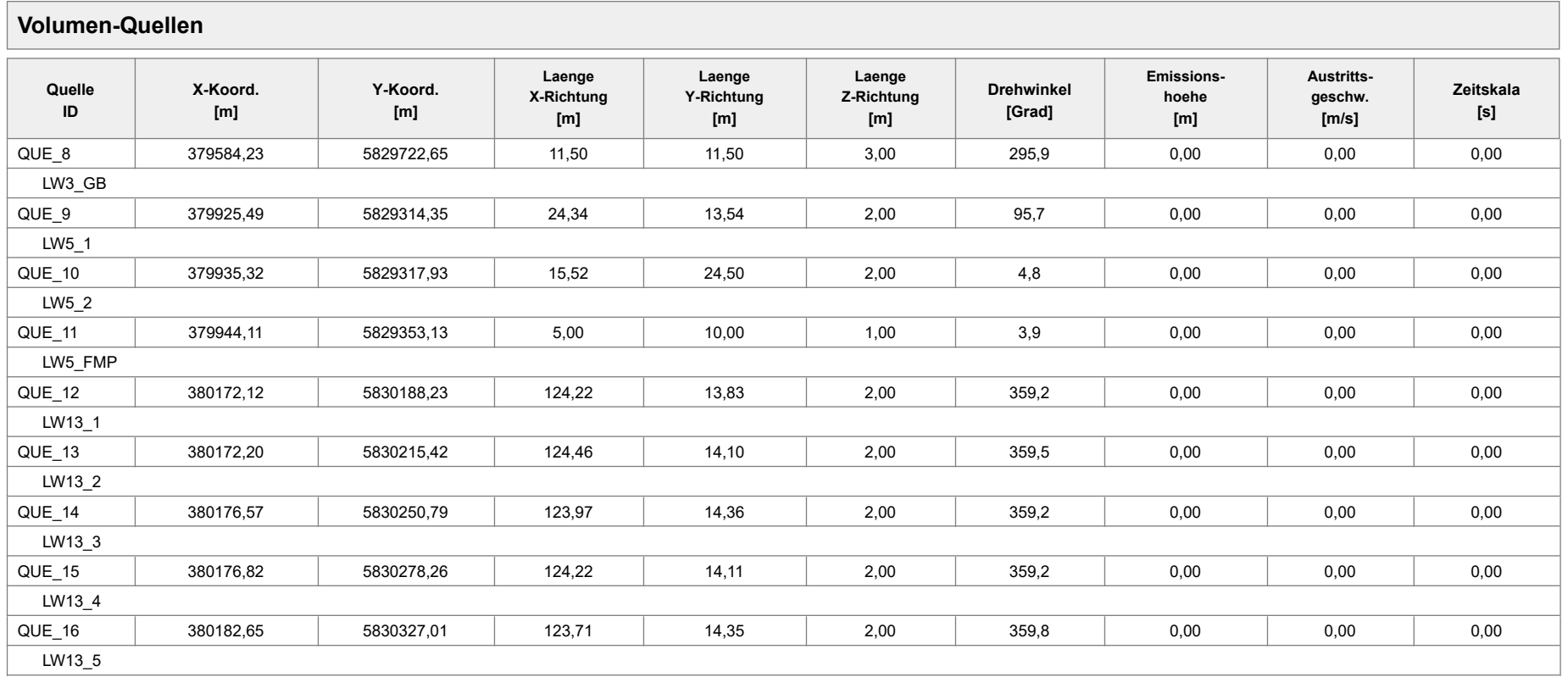

Projektdatei: C:\Projekte\Projekte\_Austal3\Korte\_24005\Korte\_10\Korte\_10.aus

AUSTAL View - Lakes Environmental Software & ArguSoft 05.02.2024 Seite 1 von 2

# **Quellen-Parameter**

Projekt: Korte\_10

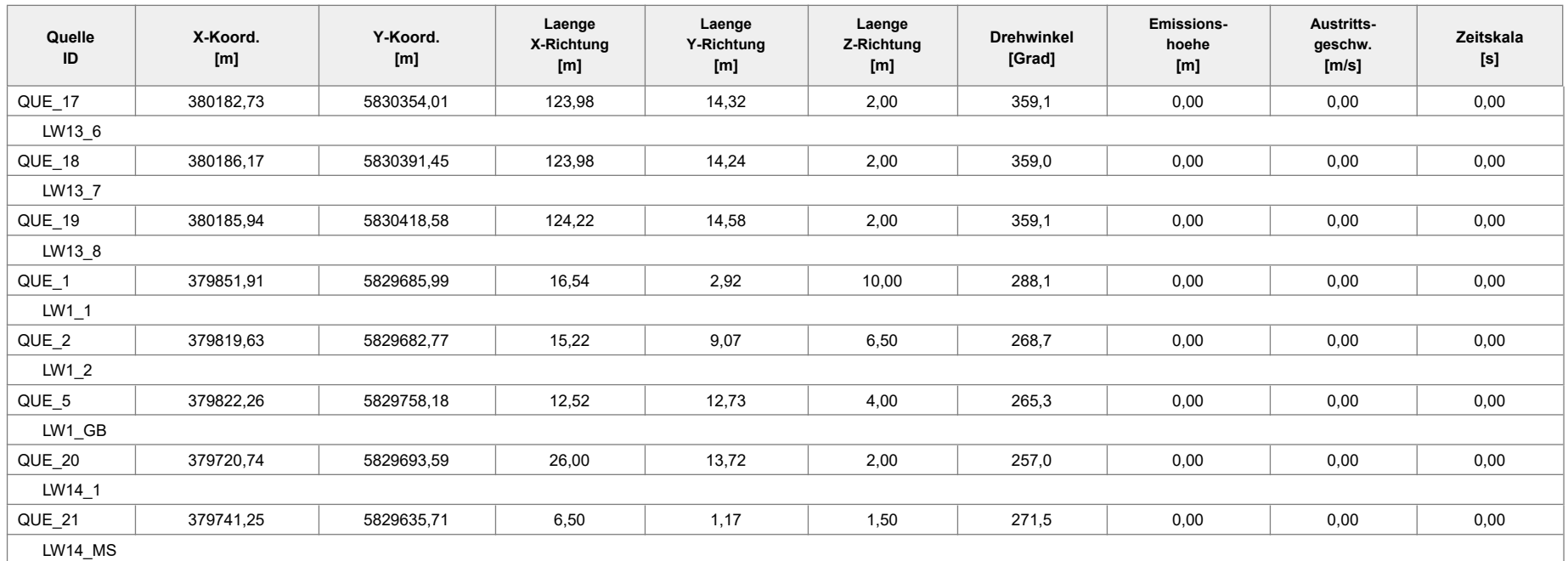

## **Linien-Quellen**

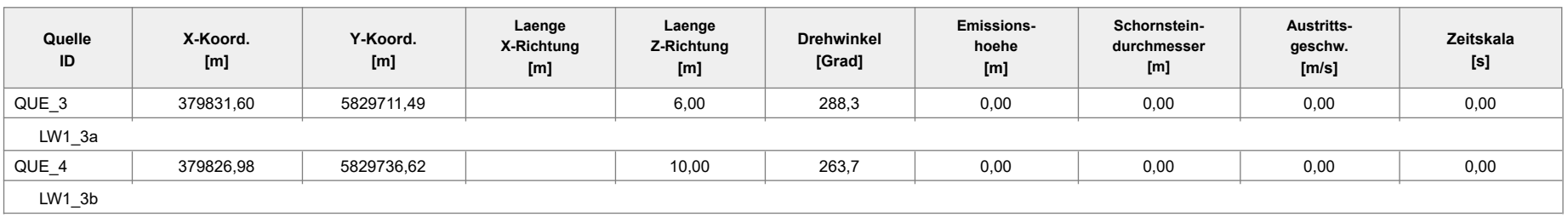

#### Projekt: Korte\_10

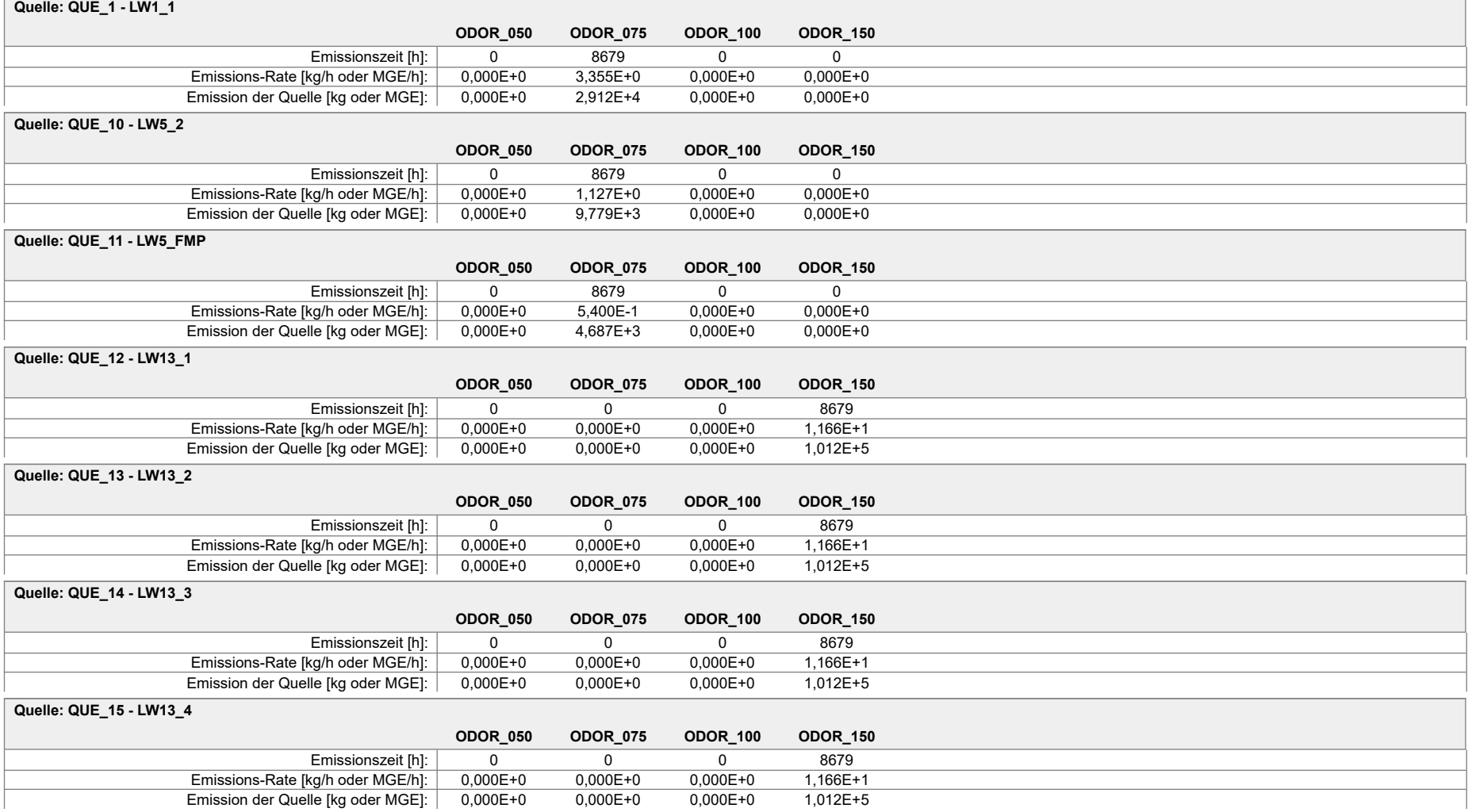

#### Projekt: Korte\_10

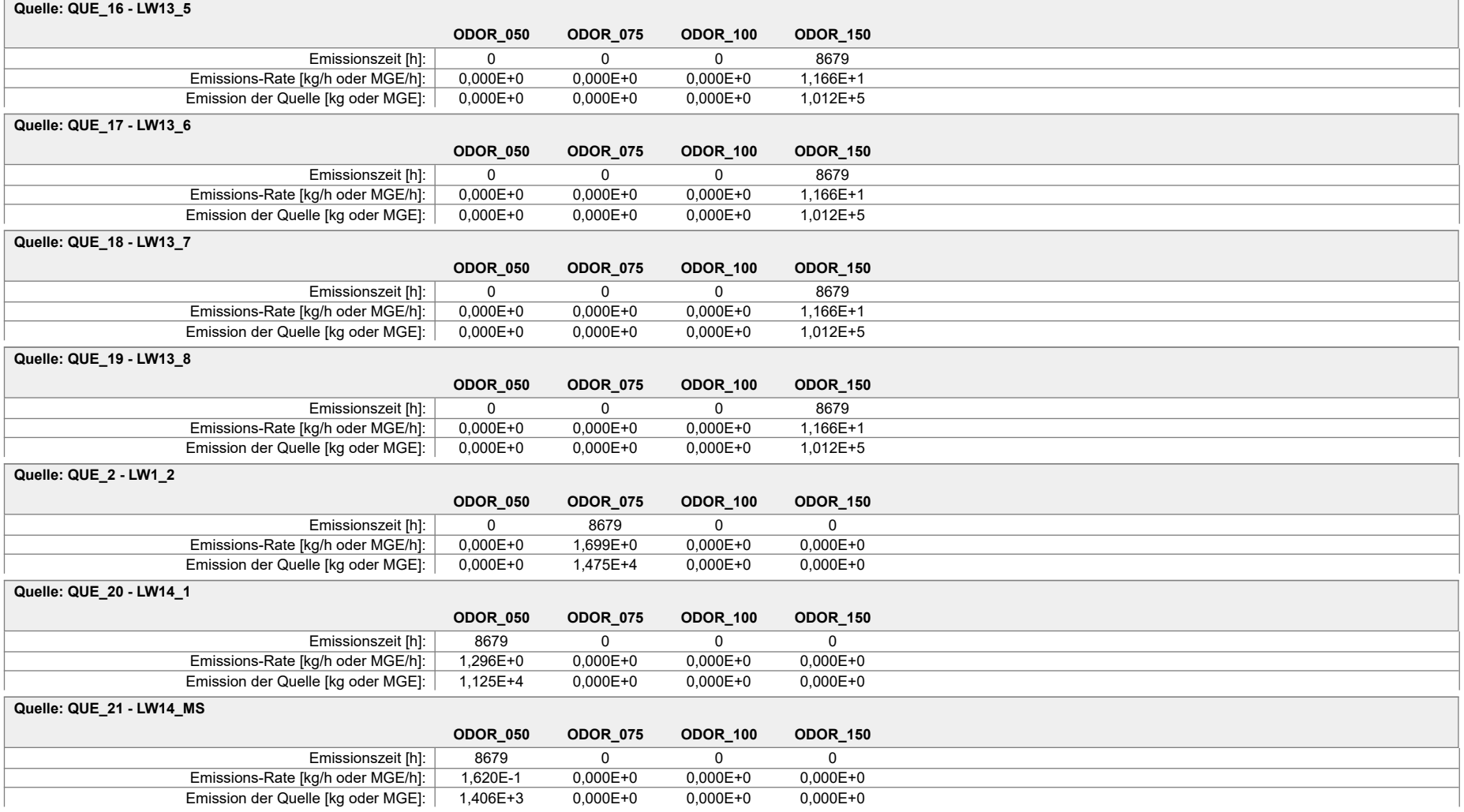

#### Projekt: Korte\_10

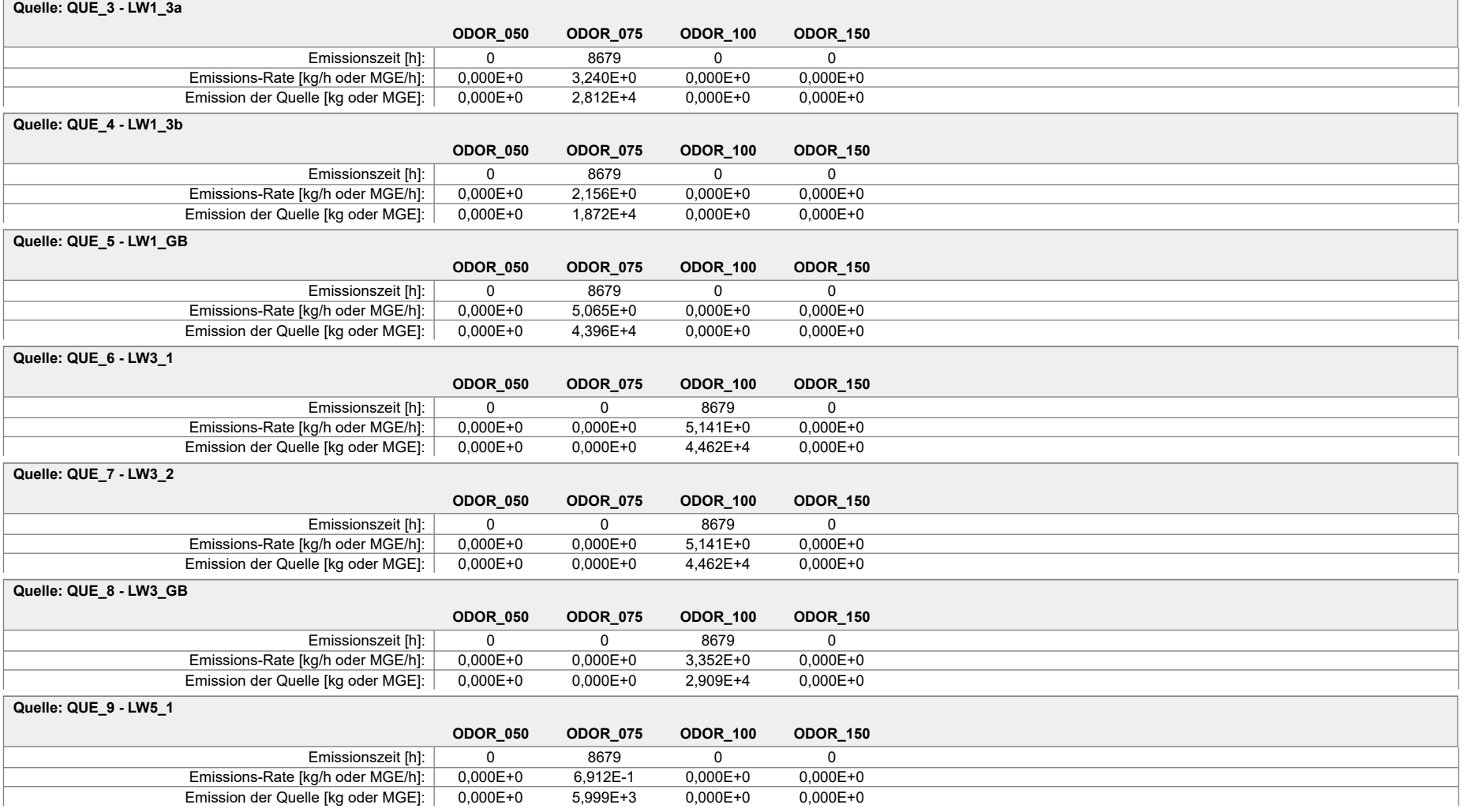

Projekt: Korte\_10

**Gesamt-Emission [kg oder MGE]: 1,265E+4 1,551E+5 1,183E+5 8,099E+5**

**Gesamtzeit [h]: 8679**

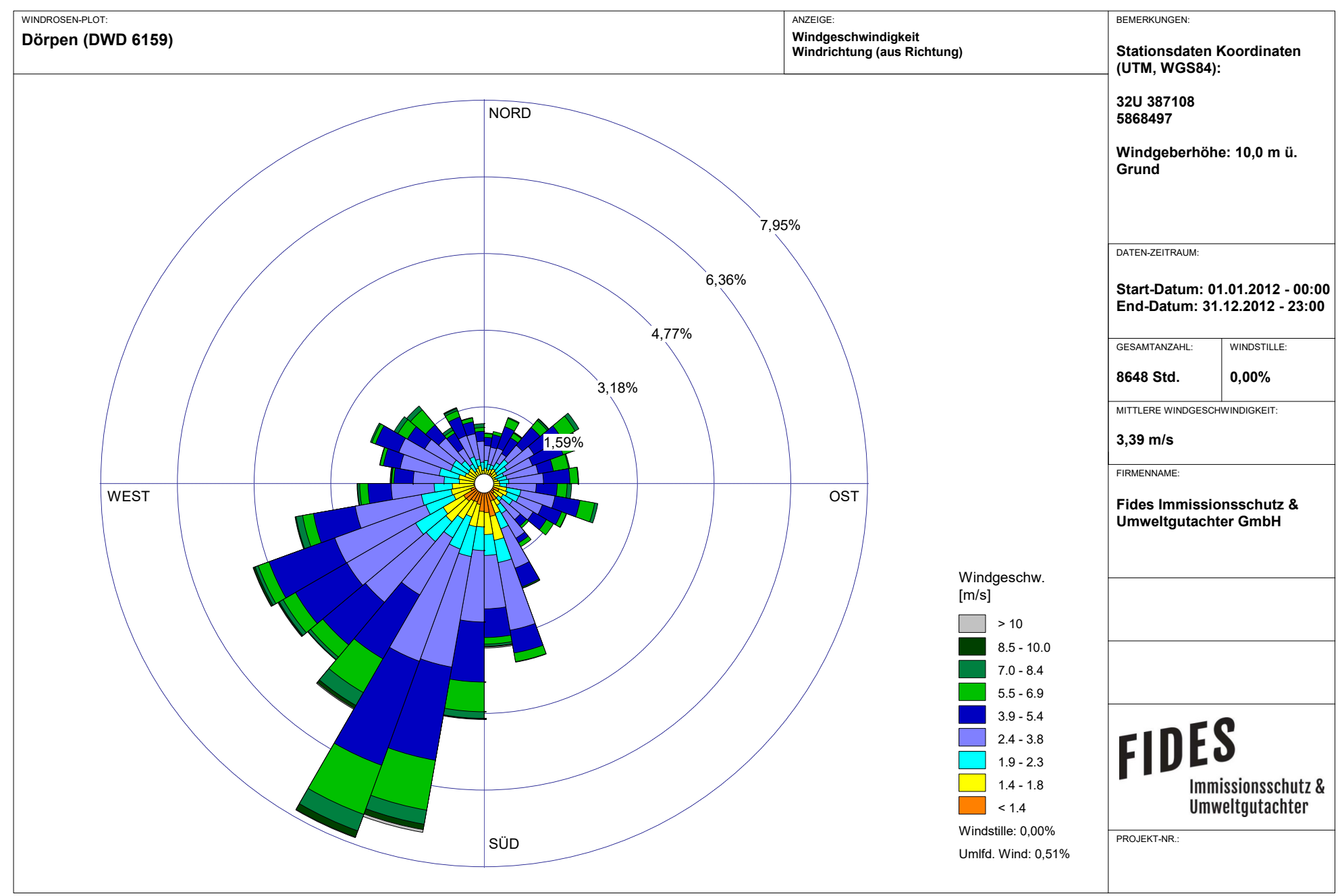

Meteo View - Lakes Environmental Software & ArguSoft

2024-02-02 15:32:47 --------------------------------------------------------- TalServer:C:/Projekte/Projekte\_Austal3/Korte\_24005/Korte\_10 Ausbreitungsmodell AUSTAL, Version 3.2.1-WI-x Copyright (c) Umweltbundesamt, Dessau-Roßlau, 2002-2023 Copyright (c) Ing.-Büro Janicke, Überlingen, 1989-2023 Arbeitsverzeichnis: C:/Projekte/Projekte\_Austal3/Korte\_24005/Korte\_10 Erstellungsdatum des Programms: 2023-08-01 07:39:04 Das Programm läuft auf dem Rechner "PC02". ============================= Beginn der Eingabe ============================ > ti "Korte\_10" 'Projekt-Titel > ux 32379772 'x-Koordinate des Bezugspunktes > uy 5829454 'y-Koordinate des Bezugspunktes > z0 0.50 'Rauigkeitslänge > qs 2 'Qualitätsstufe > az "C:\Projekte\Akterm\Doerpen\_DWD\_06159\_2012.akterm" 'AKT-Datei > dd 16.0 'Zellengröße (m) > x0 -608.0 'x-Koordinate der l.u. Ecke des Gitters > nx 94 'Anzahl Gitterzellen in X-Richtung > y0 -512.0 'y-Koordinate der l.u. Ecke des Gitters > ny 120 'Anzahl Gitterzellen in Y-Richtung > nz 19 'Anzahl Gitterzellen in Z-Richtung > os +NOSTANDARD > hh 0 3.0 6.0 10.0 16.0 25.0 40.0 65.0 100.0 150.0 200.0 300.0 400.0 500.0 600.0 700.0 800.0 1000.0 1200.0 1500.0 > xq -228.68 -249.56 -187.77 153.49 163.32 172.11 400.12 400.20 404.57 404.82 410.65 410.73 414.17 413.94 79.91 47.63 59.60 54.98 50.26 -51.26 -30.75 > yq 364.83 364.24 268.65 -139.65 -136.07 -100.87 734.23 761.42 796.79 824.26 873.01 900.01 937.45 964.58 231.99 228.77 257.49 282.62 304.18 239.59 181.71 > hq 10.00 10.00 0.00 0.00 0.00 0.00 0.00 0.00 0.00 0.00 0.00 0.00 0.00 0.00 0.00 0.00 0.00 0.00 0.00 0.00 0.00 > aq 0.00 0.00 11.50 24.34 15.52 5.00 124.22 124.46 123.97 124.22 123.71 123.98 123.98 124.22 16.54 15.22 0.00 0.00 12.52 26.00 6.50 > bq 0.00 0.00 11.50 13.54 24.50 10.00 13.83 14.10 14.36 14.11 14.35 14.32 14.24 14.58 2.92 9.07 0.00 0.00 12.73 13.72 1.17 > cq 0.00 0.00 3.00 2.00 2.00 1.00 2.00 2.00 2.00 2.00 2.00 2.00 2.00 2.00 10.00 6.50 6.00 10.00 4.00 2.00 1.50

> wq 0.00 0.00 295.88 95.71 4.82 3.85 359.20 359.54 359.20 359.20 359.77 359.09 358.97 359.09 288.06 268.71 0.00 0.00 265.30 257.03 271.47 > dq 0.00 0.00 0.00 0.00 0.00 0.00 0.00 0.00 0.00 0.00 0.00 0.00 0.00 0.00 0.00 0.00 0.00 0.00 0.00 0.00 0.00 > vq 0.00 0.00 0.00 0.00 0.00 0.00 0.00 0.00 0.00 0.00 0.00 0.00 0.00 0.00 0.00 0.00 0.00 0.00 0.00 0.00 0.00 > tq 0.00 0.00 0.00 0.00 0.00 0.00 0.00 0.00 0.00 0.00 0.00 0.00 0.00 0.00 0.00 0.00 0.00 0.00 0.00 0.00 0.00 > lq 0.0000 0.0000 0.0000 0.0000 0.0000 0.0000 0.0000 0.0000 0.0000 0.0000 0.0000 0.0000 0.0000 0.0000 0.0000 0.0000 0.0000 0.0000 0.0000 0.0000 0.0000 > rq 0.00 0.00 0.00 0.00 0.00 0.00 0.00 0.00 0.00 0.00 0.00 0.00 0.00 0.00 0.00 0.00 0.00 0.00 0.00 0.00 0.00 > zq 0.0000 0.0000 0.0000 0.0000 0.0000 0.0000 0.0000 0.0000 0.0000 0.0000 0.0000 0.0000 0.0000 0.0000 0.0000 0.0000 0.0000 0.0000 0.0000 0.0000 0.0000 > sq 0.00 0.00 0.00 0.00 0.00 0.00 0.00 0.00 0.00 0.00 0.00 0.00 0.00 0.00 0.00 0.00 0.00 0.00 0.00 0.00 0.00 > odor\_050 0 0 0 0 0 0 0 0 0 0 0 0 0 0 0 0 0 0 0 360 45 > odor\_075 0 0 0 192 313 150 0 0 0 0 0 0 0 0 932 472 900 599 1407 0 0 > odor\_100 1428 1428 931 0 0 0 0 0 0 0 0 0 0 0 0 0 0 0 0 0  $\theta$ > odor\_150 0 0 0 0 0 0 3240 3240 3240 3240 3240 3240 3240 3240 0 0 0 0 0 0 0

============================== Ende der Eingabe =============================

>>> Abweichung vom Standard (Option NOSTANDARD)!

Die Höhe hq der Quelle 3 beträgt weniger als 10 m. Die Höhe hq der Quelle 4 beträgt weniger als 10 m. Die Höhe hq der Quelle 5 beträgt weniger als 10 m. Die Höhe hq der Quelle 6 beträgt weniger als 10 m. Die Höhe hq der Quelle 7 beträgt weniger als 10 m. Die Höhe hq der Quelle 8 beträgt weniger als 10 m. Die Höhe hq der Quelle 9 beträgt weniger als 10 m. Die Höhe hq der Quelle 10 beträgt weniger als 10 m. Die Höhe hq der Quelle 11 beträgt weniger als 10 m. Die Höhe hq der Quelle 12 beträgt weniger als 10 m. Die Höhe hq der Quelle 13 beträgt weniger als 10 m. Die Höhe hq der Quelle 14 beträgt weniger als 10 m. Die Höhe hq der Quelle 15 beträgt weniger als 10 m. Die Höhe hq der Quelle 16 beträgt weniger als 10 m. Die Höhe hq der Quelle 17 beträgt weniger als 10 m. Die Höhe hq der Quelle 18 beträgt weniger als 10 m. Die Höhe hq der Quelle 19 beträgt weniger als 10 m. Die Höhe hq der Quelle 20 beträgt weniger als 10 m. Die Höhe hq der Quelle 21 beträgt weniger als 10 m. AKTerm "C:/Projekte/Akterm/Doerpen\_DWD\_06159\_2012.akterm" mit 8784 Zeilen, Format 3 Es wird die Anemometerhöhe ha=6.5 m verwendet. Verfügbarkeit der AKTerm-Daten 98.5 %. Prüfsumme AUSTAL d4279209 Prüfsumme TALDIA 7502b53c Prüfsumme SETTINGS d0929e1c Prüfsumme AKTerm bedcd4d3 ============================================================================= TMT: Auswertung der Ausbreitungsrechnung für "odor" TMT: 366 Mittel (davon ungültig: 0) TMT: Datei "C:/Projekte/Projekte\_Austal3/Korte\_24005/Korte\_10/odor-j00z" ausgeschrieben. TMT: Datei "C:/Projekte/Projekte\_Austal3/Korte\_24005/Korte\_10/odor-j00s" ausgeschrieben. TMT: Auswertung der Ausbreitungsrechnung für "odor\_050" TMT: 366 Mittel (davon ungültig: 0) TMT: Datei "C:/Projekte/Projekte\_Austal3/Korte\_24005/Korte\_10/odor\_050-j00z" ausgeschrieben. TMT: Datei "C:/Projekte/Projekte\_Austal3/Korte\_24005/Korte\_10/odor\_050-j00s" ausgeschrieben. TMT: Auswertung der Ausbreitungsrechnung für "odor\_075" TMT: 366 Mittel (davon ungültig: 0) TMT: Datei "C:/Projekte/Projekte\_Austal3/Korte\_24005/Korte\_10/odor\_075-j00z" ausgeschrieben. TMT: Datei "C:/Projekte/Projekte\_Austal3/Korte\_24005/Korte\_10/odor\_075-j00s" ausgeschrieben. TMT: Auswertung der Ausbreitungsrechnung für "odor\_100" TMT: 366 Mittel (davon ungültig: 0) TMT: Datei "C:/Projekte/Projekte\_Austal3/Korte\_24005/Korte\_10/odor\_100-j00z" ausgeschrieben. TMT: Datei "C:/Projekte/Projekte\_Austal3/Korte\_24005/Korte\_10/odor\_100-j00s" ausgeschrieben.

TMT: Auswertung der Ausbreitungsrechnung für "odor\_150" TMT: 366 Mittel (davon ungültig: 0) TMT: Datei "C:/Projekte/Projekte\_Austal3/Korte\_24005/Korte\_10/odor\_150-j00z" ausgeschrieben. TMT: Datei "C:/Projekte/Projekte\_Austal3/Korte\_24005/Korte\_10/odor\_150-j00s" ausgeschrieben. TMT: Dateien erstellt von AUSTAL\_3.2.1-WI-x. ============================================================================= Auswertung der Ergebnisse: ========================== DEP: Jahresmittel der Deposition J00: Jahresmittel der Konzentration/Geruchsstundenhäufigkeit Tnn: Höchstes Tagesmittel der Konzentration mit nn Überschreitungen Snn: Höchstes Stundenmittel der Konzentration mit nn Überschreitungen WARNUNG: Eine oder mehrere Quellen sind niedriger als 10 m. Die im folgenden ausgewiesenen Maximalwerte sind daher möglicherweise nicht relevant für eine Beurteilung! Maximalwert der Geruchsstundenhäufigkeit bei z=1.5 m ===================================================== ODOR J00 : 100.0 % (+/- 0.0 ) bei x= -184 m, y= 264 m ( 27, 49) ODOR\_050 J00 : 100.0 % (+/- 0.0 ) bei x= -40 m, y= 232 m ( 36, 47) ODOR\_075 J00 : 100.0 % (+/- 0.0 ) bei x= 40 m, y= 296 m ( 41, 51) ODOR\_100 J00 : 100.0 % (+/- 0.0 ) bei x= -184 m, y= 264 m ( 27, 49) ODOR\_150 J00 : 100.0 % (+/- 0.0 ) bei x= 408 m, y= 744 m ( 64, 79) ODOR\_MOD J00 : 100.0 % (+/- ? ) bei x= -184 m, y= 264 m ( 27, 49) =============================================================================

2024-02-02 23:02:30 AUSTAL beendet.

# **Auswertung Analyse-Punkte**

Projekt: Korte\_10

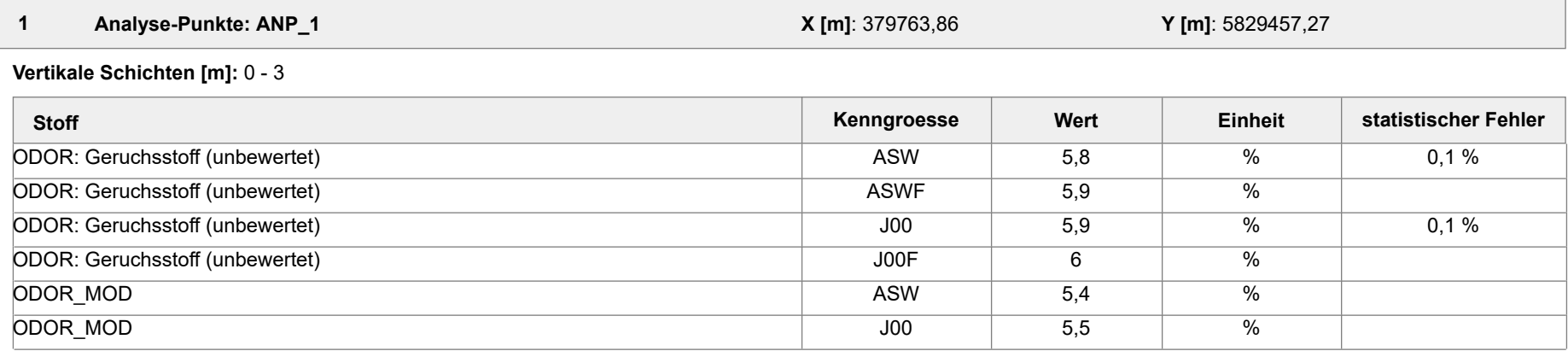

#### **Auswertung der Ergebnisse:**

- **J00/Y00**: Jahresmittel der Konzentration
- **Tnn/Dnn**: Höchstes Tagesmittel der Konzentration mit nn Überschreitungen
- **Snn/Hnn**: Höchstes Stundenmittel der Konzentration mit nn Überschreitungen
- **DEP**: Jahresmittel der Deposition

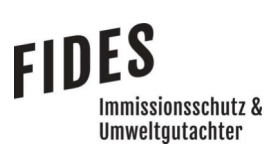

# Anlage 3: Gesamtbelastung an Geruchsimmissionen

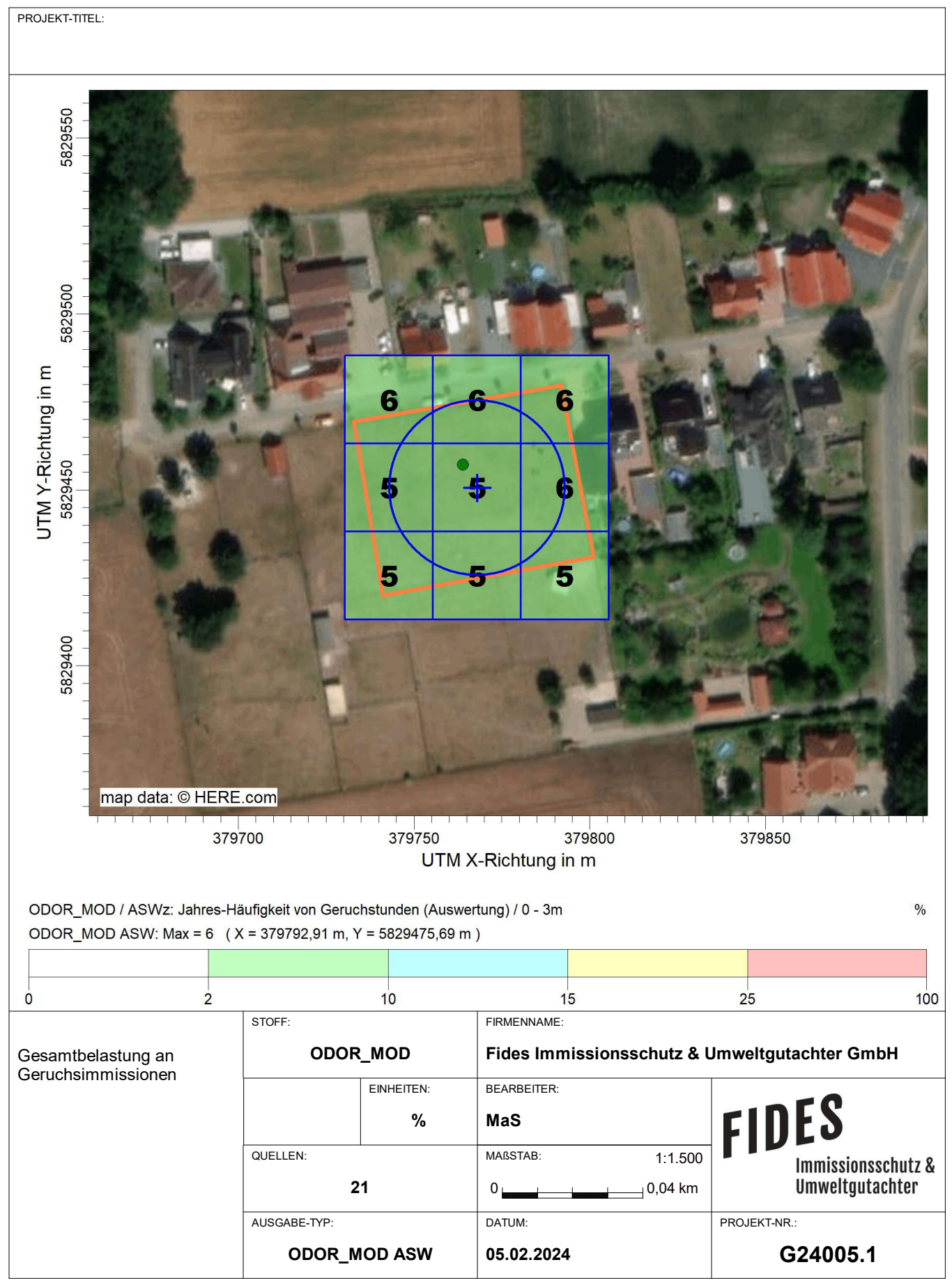

AUSTAL View - Lakes Environmental Software & ArguSoft C:\Projekte\Projekte\_Austal3\Korte\_24005\Korte\_10\Korte\_10.aus

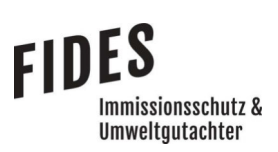

Anlage 4: Prüfliste für die Immissionsprognose [1]

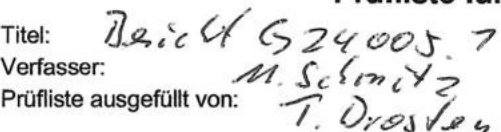

# Prüfliste für die Immissionsprognose

**gnose**<br>
Version Nr.:  $\qquad$  07<br>
Datum: 05.02.2024<br>
Prüfliste Datum: 05.02.2024

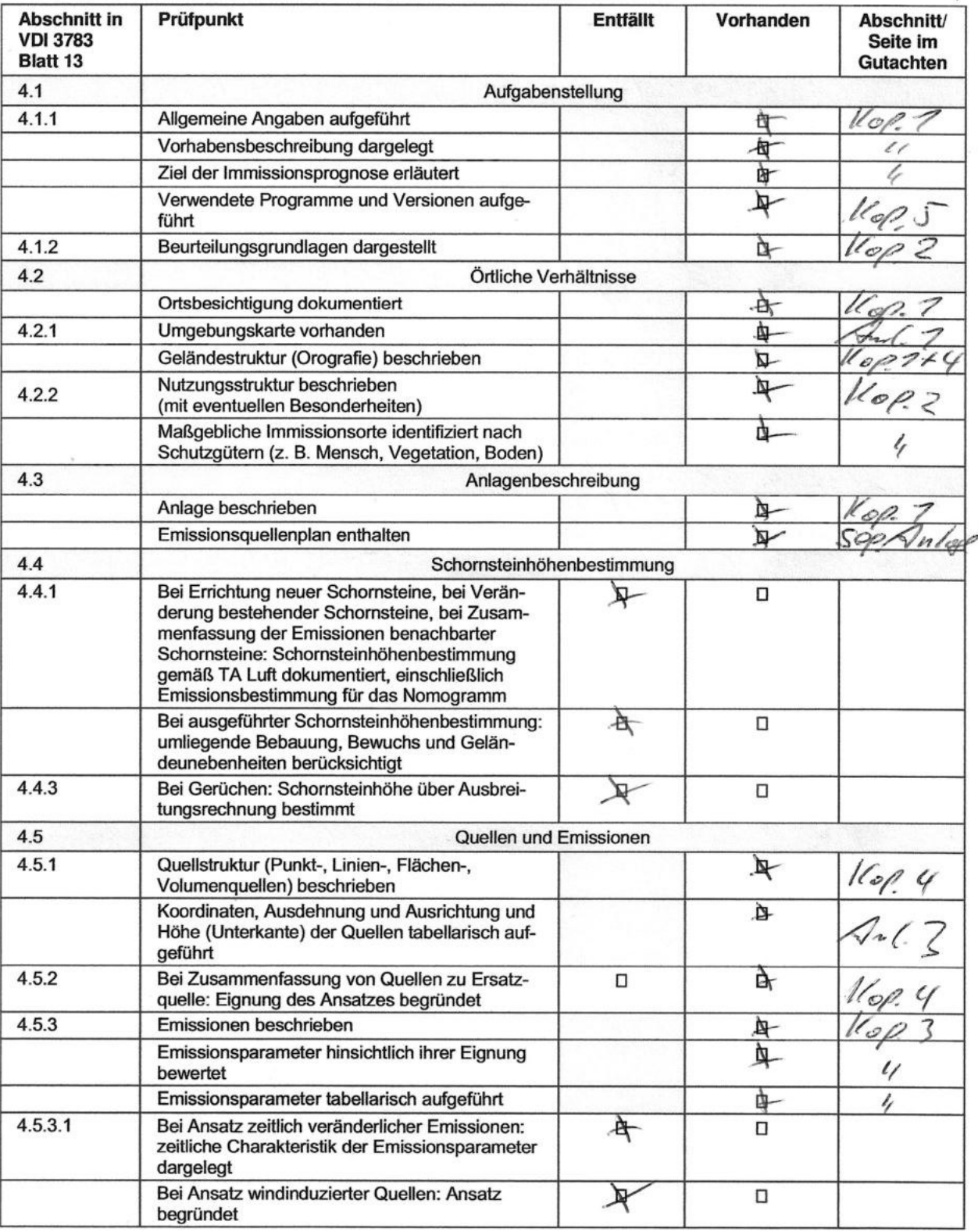

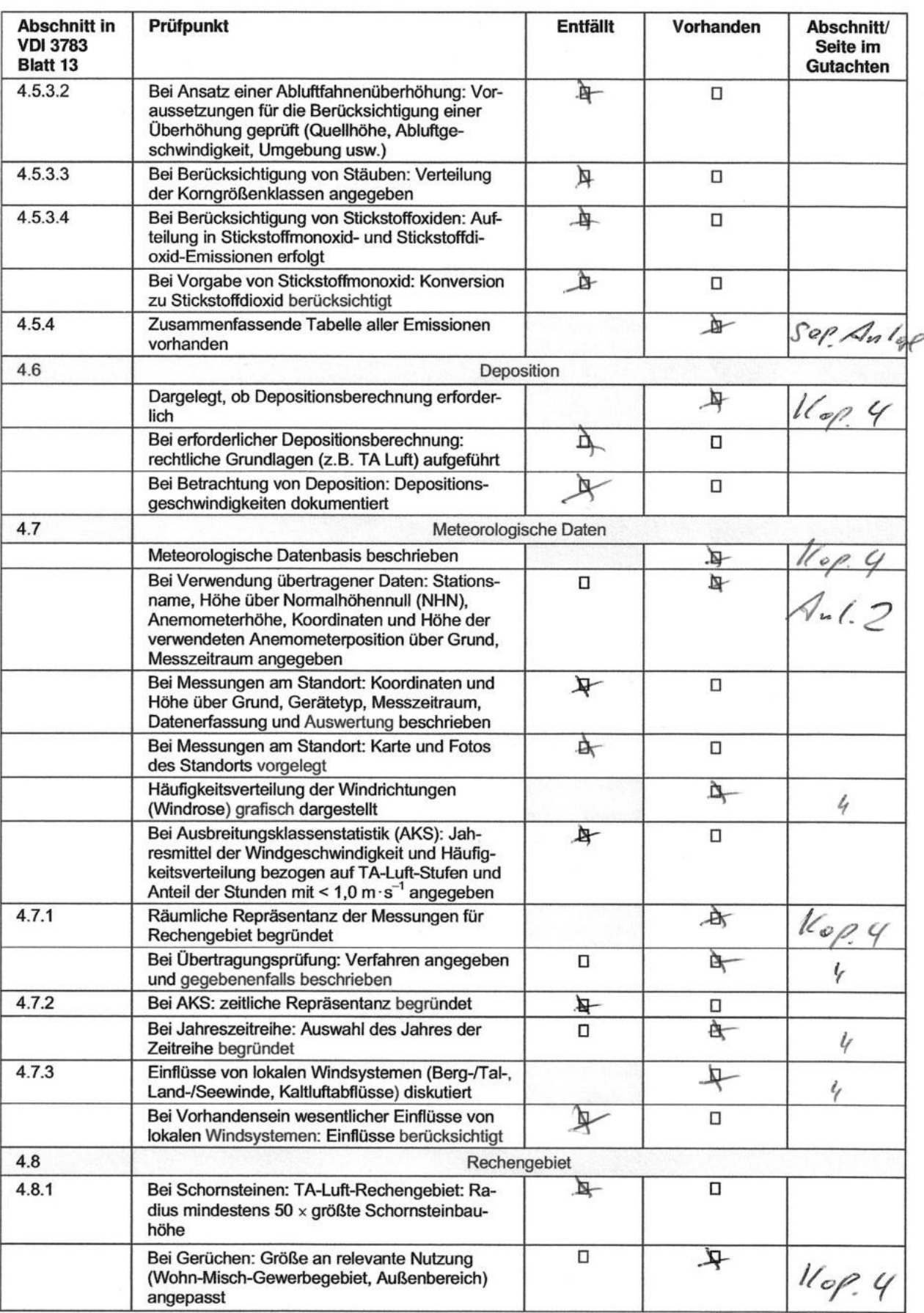

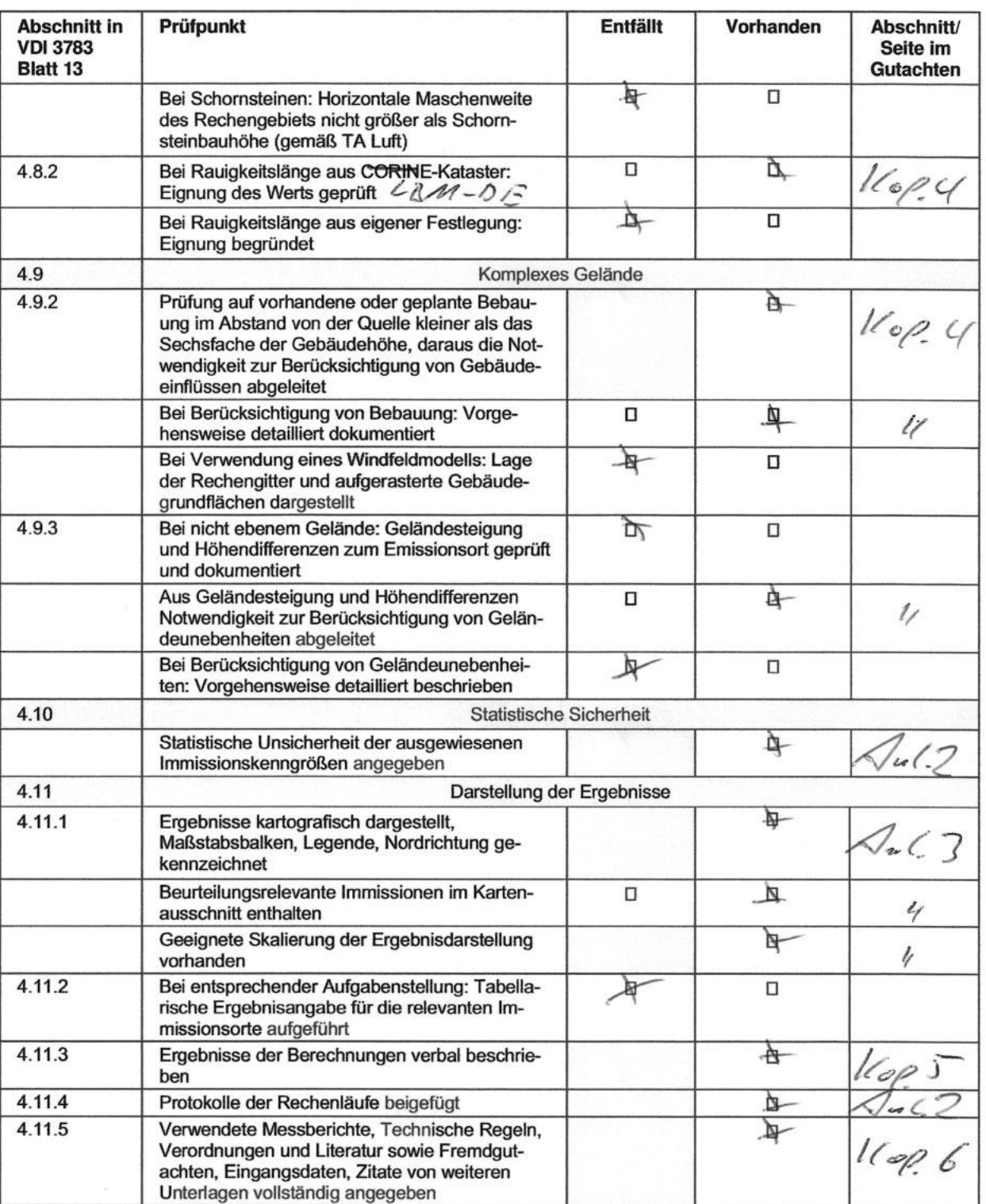